#### Youngsun Kwon, Donghyuk Kim, and Sung-eui Yoon

Source code is available at <http://sglab.kaist.ac.kr/projects/SuperRay>

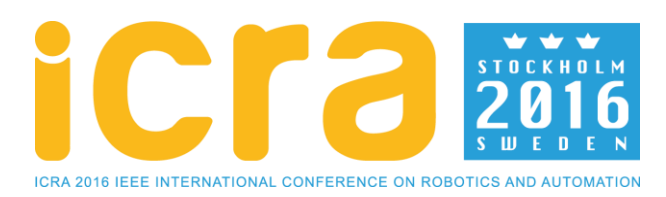

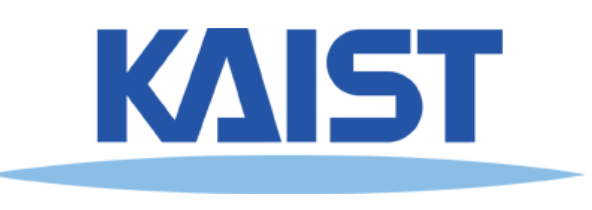

### **Content**

- **Background**
- **Related Work**
- **Problem Definition**
- **Our Approach**
- **Result**
- **Conclusion**

## **Background**

• **Navigation using depth sensor**

#### **Real-Time Navigation in 3D Environments Based on Depth Camera Data**

Daniel Maier Armin Hornung Maren Bennewitz

Humanoid Robots Laboratory, University of Freiburg

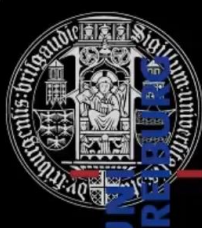

Daniel et al, Humanoids, 2012

# **Background**

#### • **Depth sensor generates point clouds**

- Consist of a large amount of points with noise
- Provide useful geometric information of environment

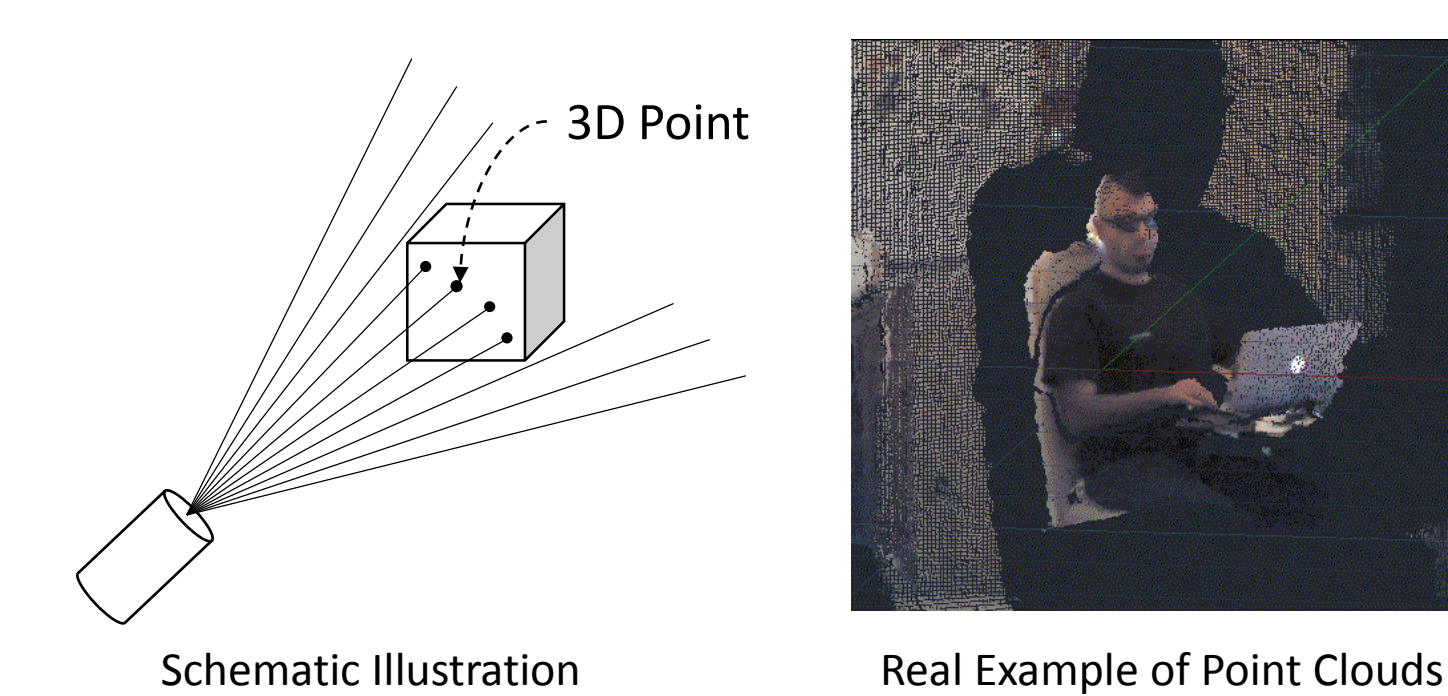

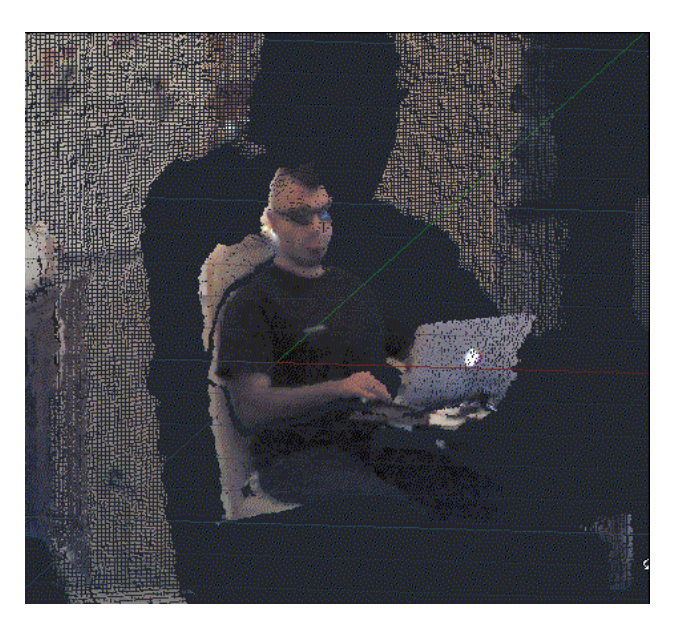

http://through-the-interface.typepad.com

### **Background**

• **General flow for using point clouds**

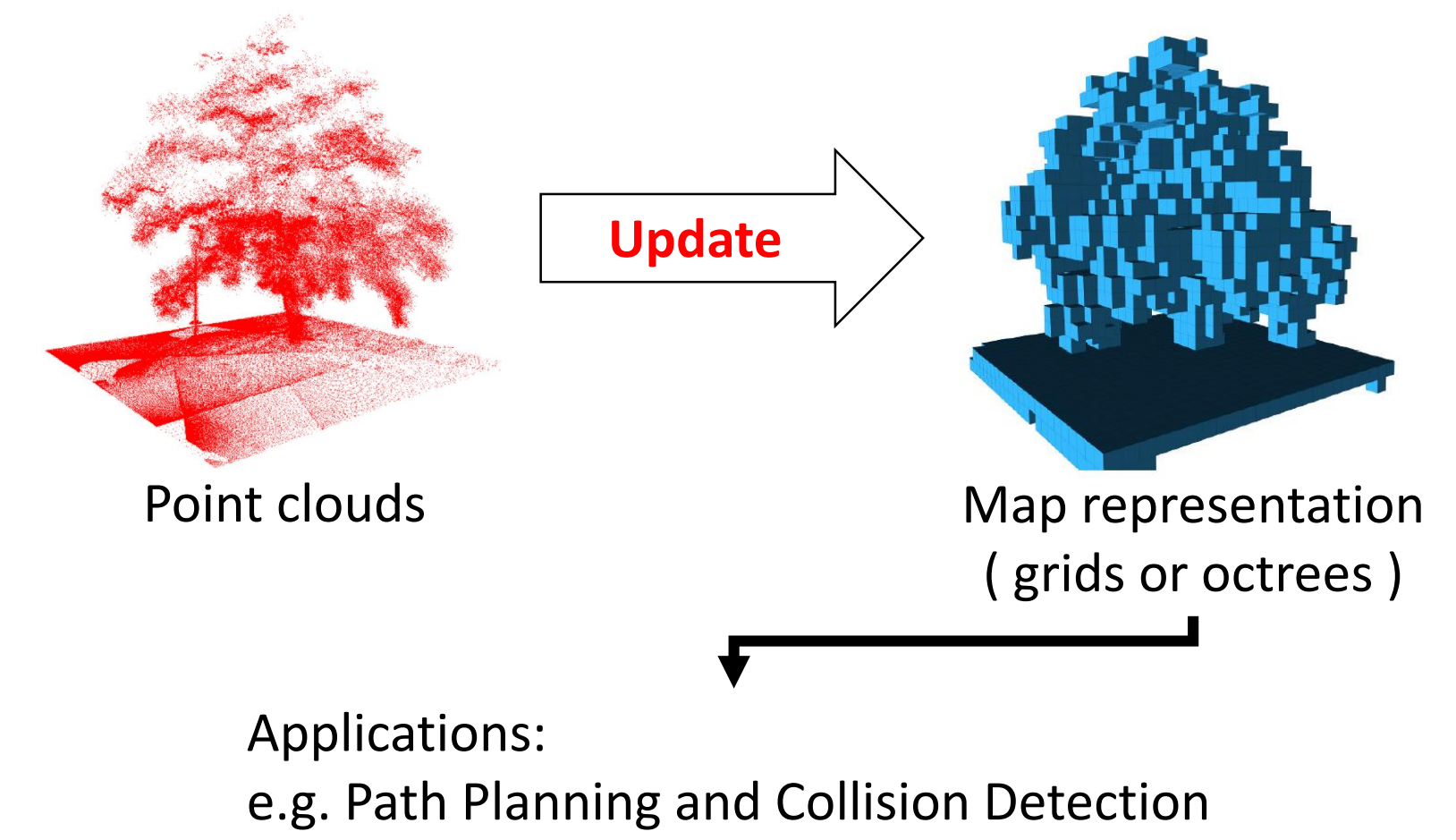

### **Research Goal**

- **Update speed vs. Representation accuracy**
	- Issues for both **real-time** and **high quality** are important

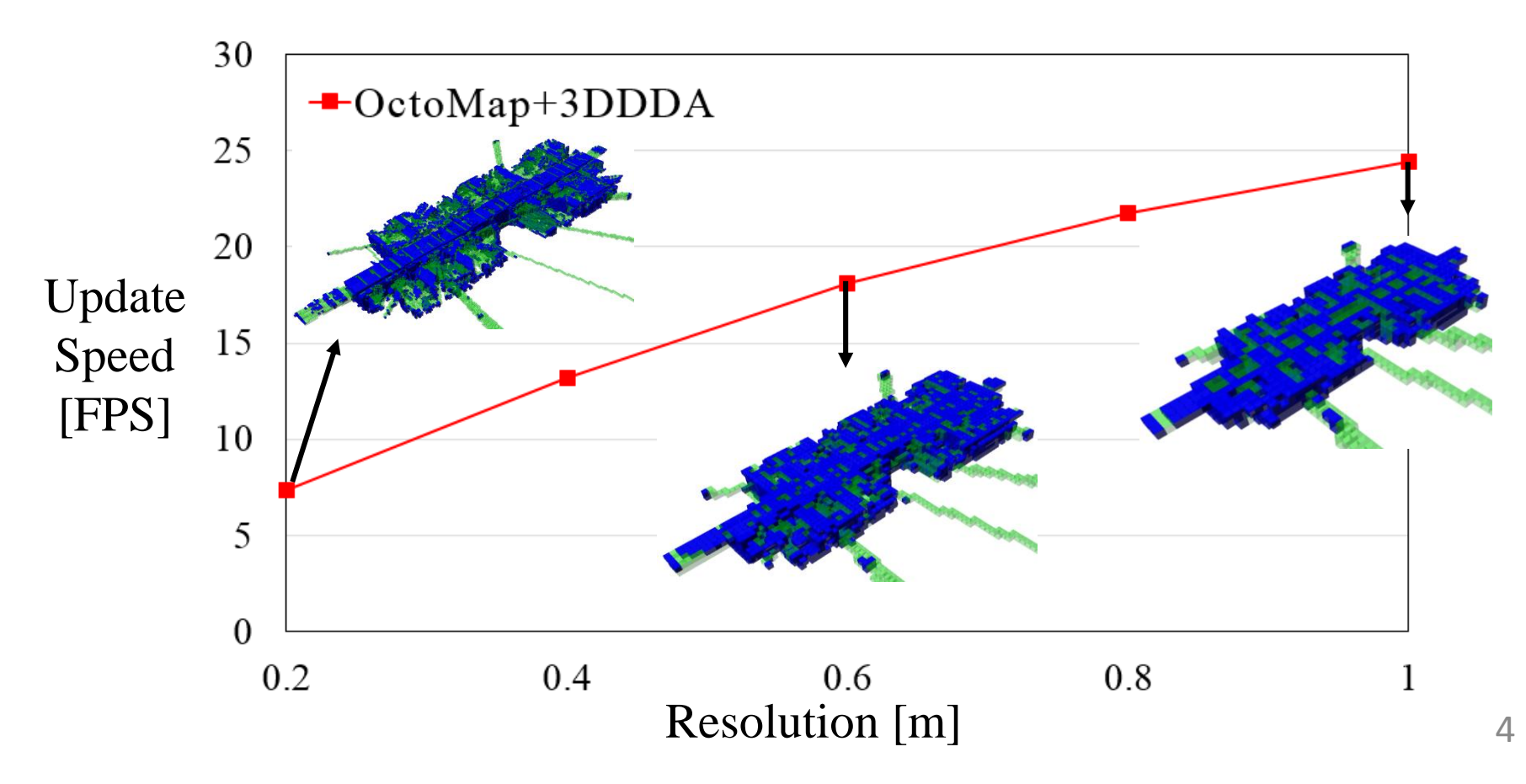

### **Research Goal**

- **Accelerate update speed of map**
	- **without degrading the representation accuracy**

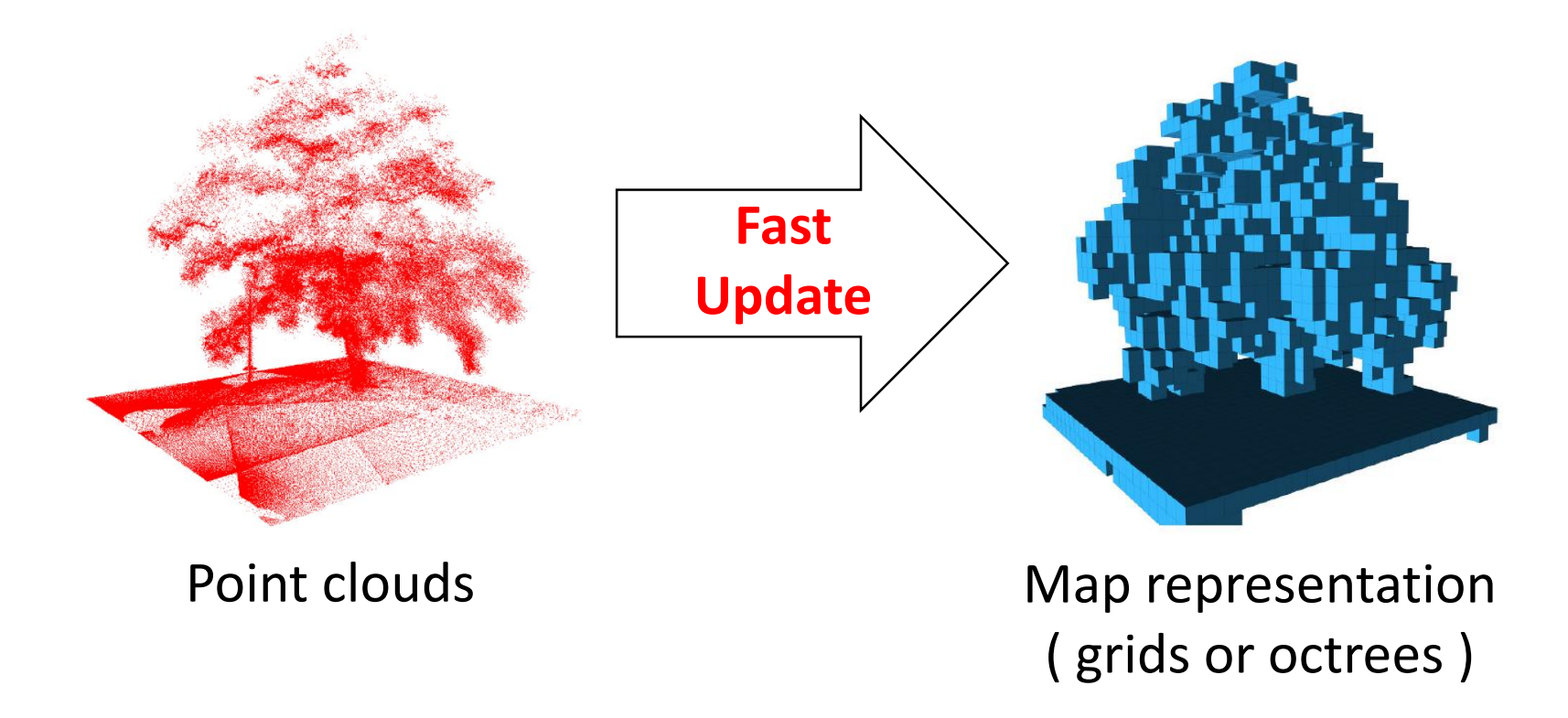

### **Introduction**

#### • **Super Ray based Updates**

• Enable **2.5 times** on average **performance improvement**  over the state-of-the-art update method **without degrading** the representation accuracy

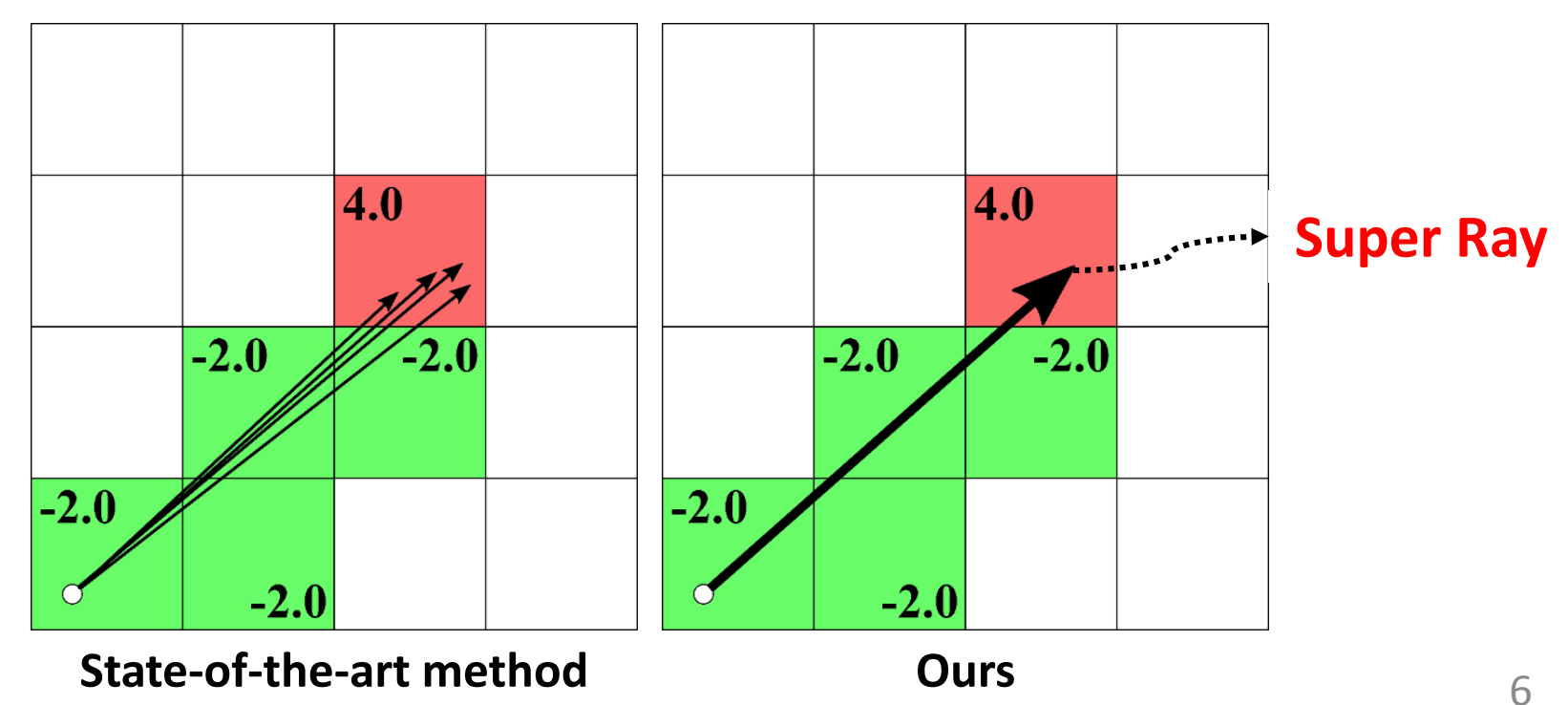

# **Related Work**

- **Map Representation**
	- **Grid Map [ Roth-Tabak et al.,** *Computer***,** *1989* **]**
		- Models a space using grid cells
		- Requires a large size of memory

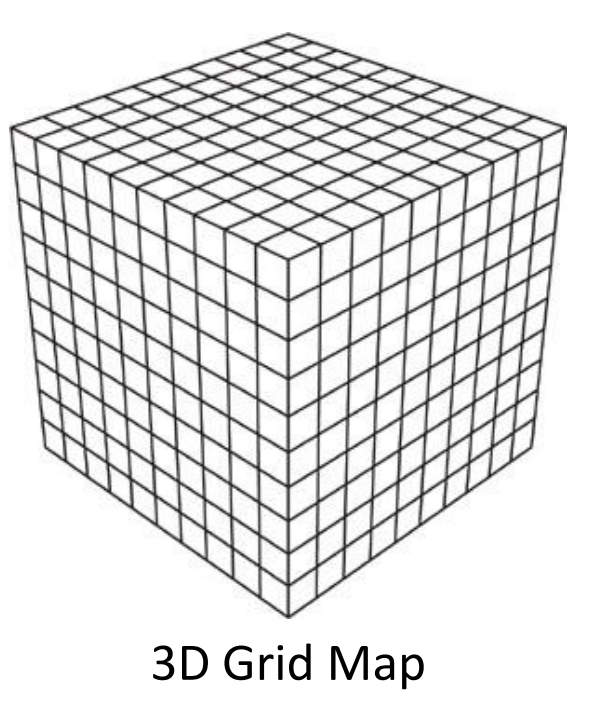

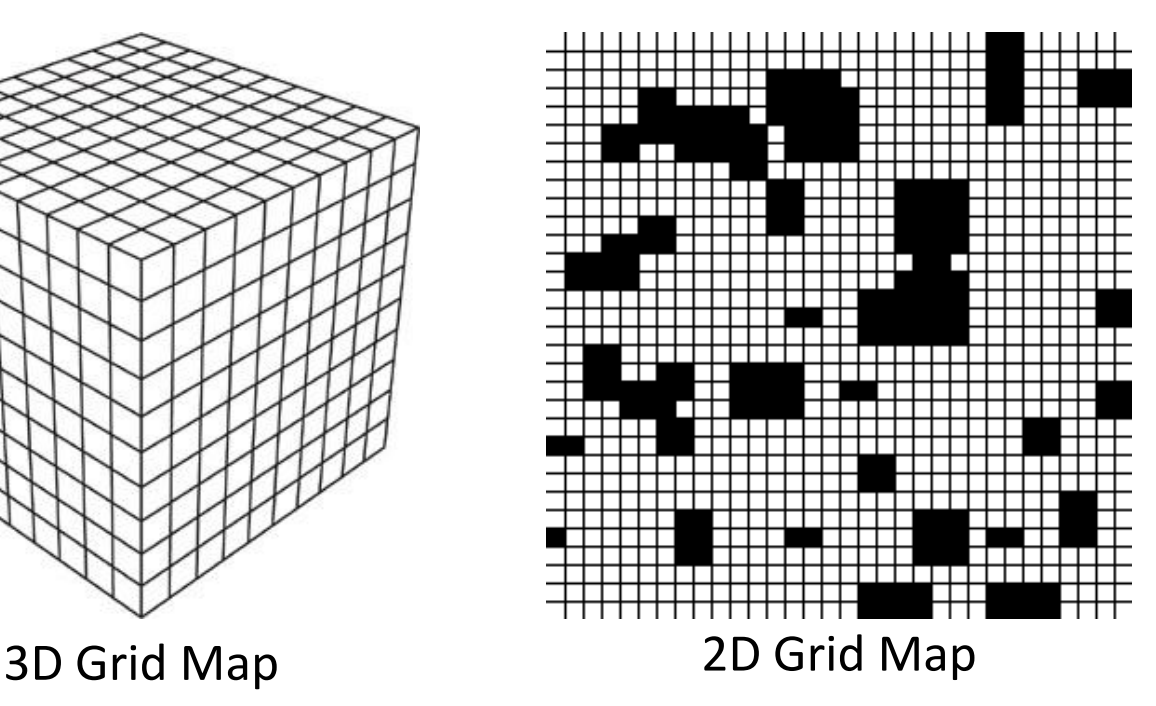

# **Related Work**

- **Map Representation**
	- **Octree Map [ Payeur et al.,** *ICRA***,** *1999* **]**
		- Divides a 3-D space into 8 sub-spaces recursively

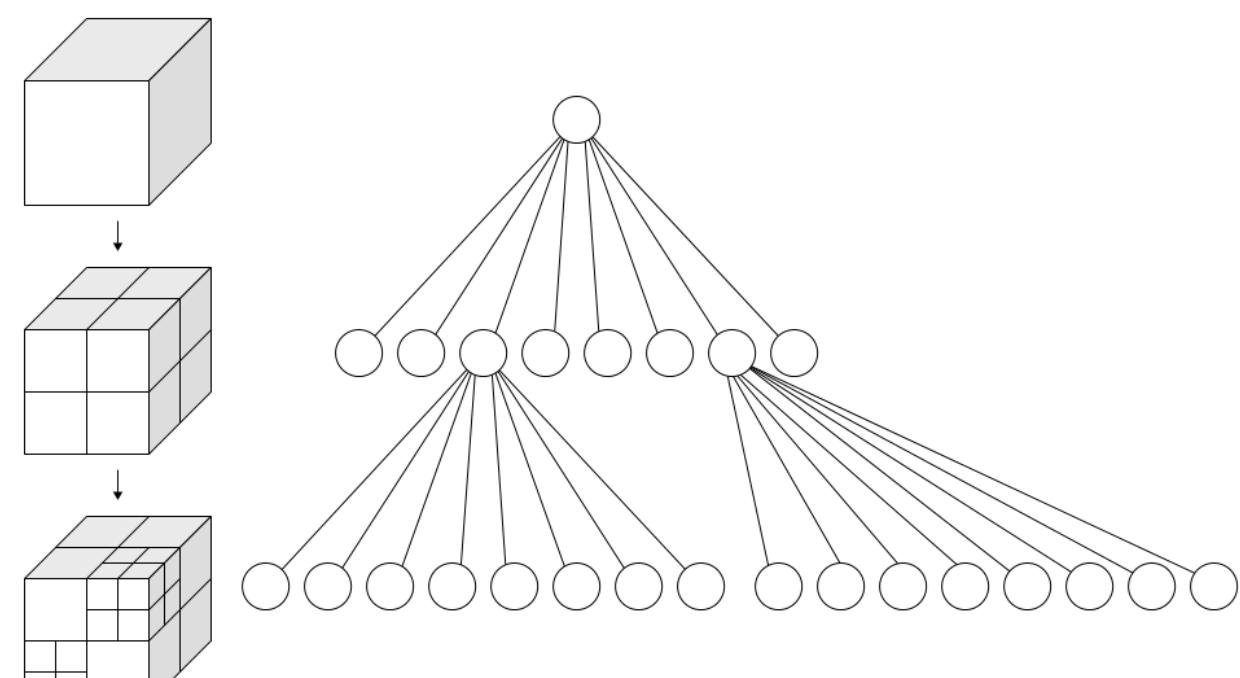

Octree Data Structure

## **Related Work**

- **Occupancy Map Representation**
	- **OctoMap [ Wurm et al.,** *ICRA***,** *2010* **]**
		- Uses the Octree Map
		- Employs an **occupancy probability** to represent an occupied state (free, occupied, and unknown) of a cell

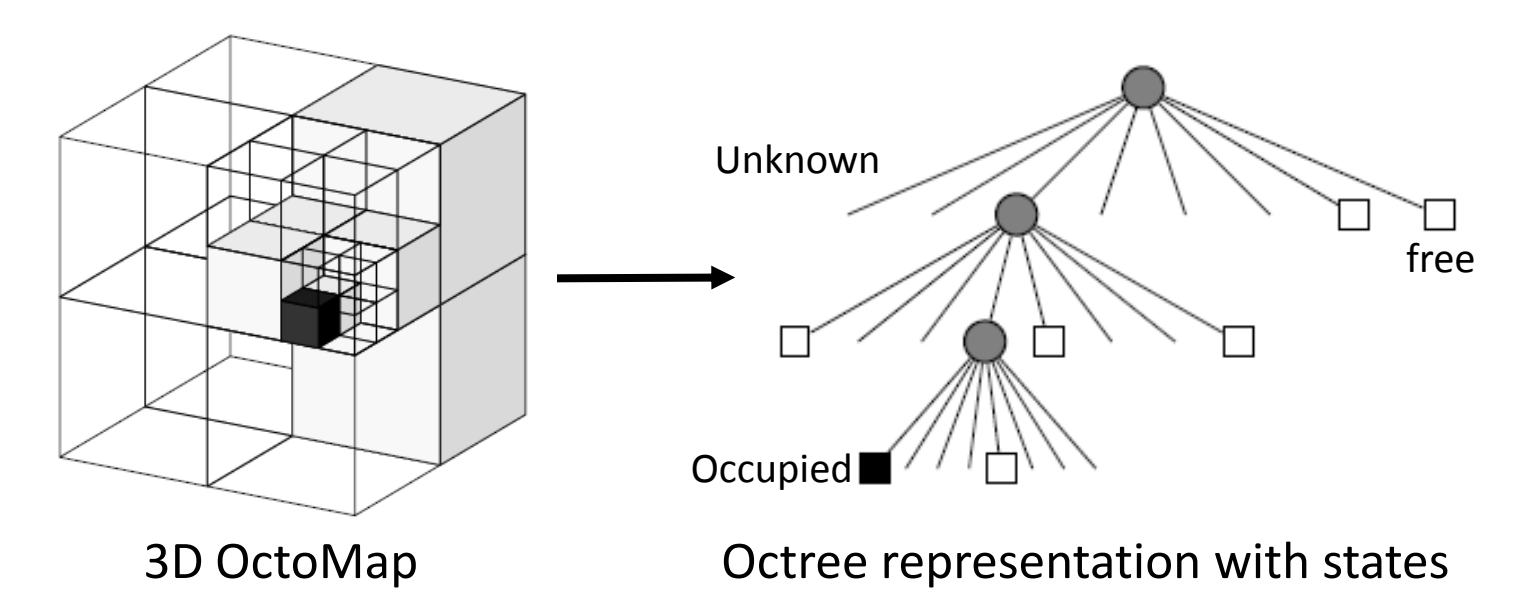

# **Related Work**

- **Occupancy Map Representation**
	- **OctoMap [ Wurm et al.,** *ICRA***,** *2010* **]**
		- Occupancy probability of cell n given measurement  $z_{1:t}$

$$
L(n | z_{1:t}) = L(n | z_{1:t-1}) + L(n | z_t)
$$

Occupancy probability of the cell  $n$ at time step  $t-1$ 

> New sensor measurement  $z_t$ to be updated at time step  $t$  $L(n | z_t) = \{$  $l_{occ}$  occupied state l<sub>free</sub> free state

# **Problem Definition**

- **It takes long time to update map**
	- 3DDDA Algorithm [ J. Amanatides et al., *Eurographics*, *1987* ]

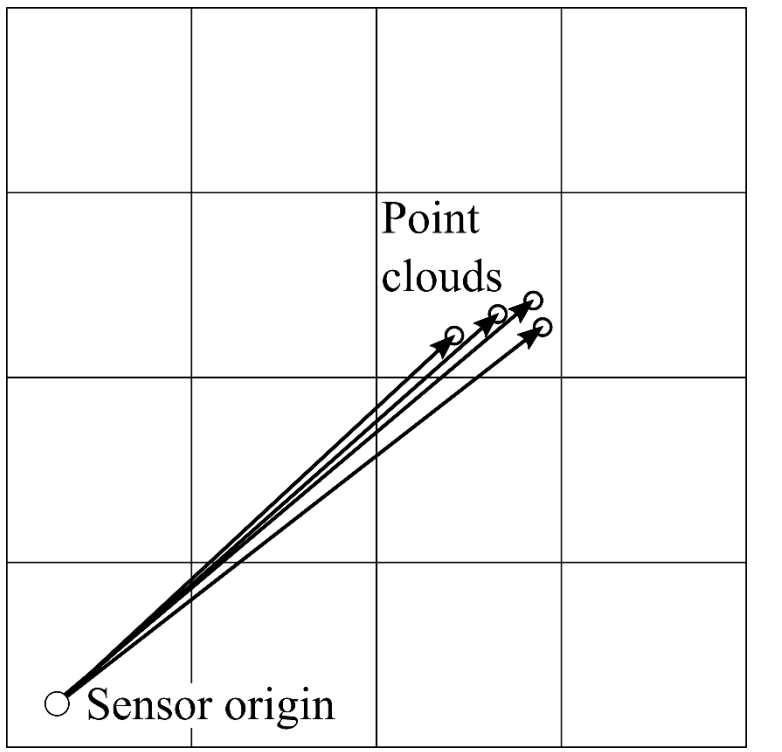

- Associate **a ray** with a point starting from the sensor origin
- To compute which cells should be update, **traverse** cells along the ray

# **Problem Definition**

- **It takes long time to update point clouds**
	- 3DDDA Algorithm [ J. Amanatides et al., *Eurographics*, *1987* ]

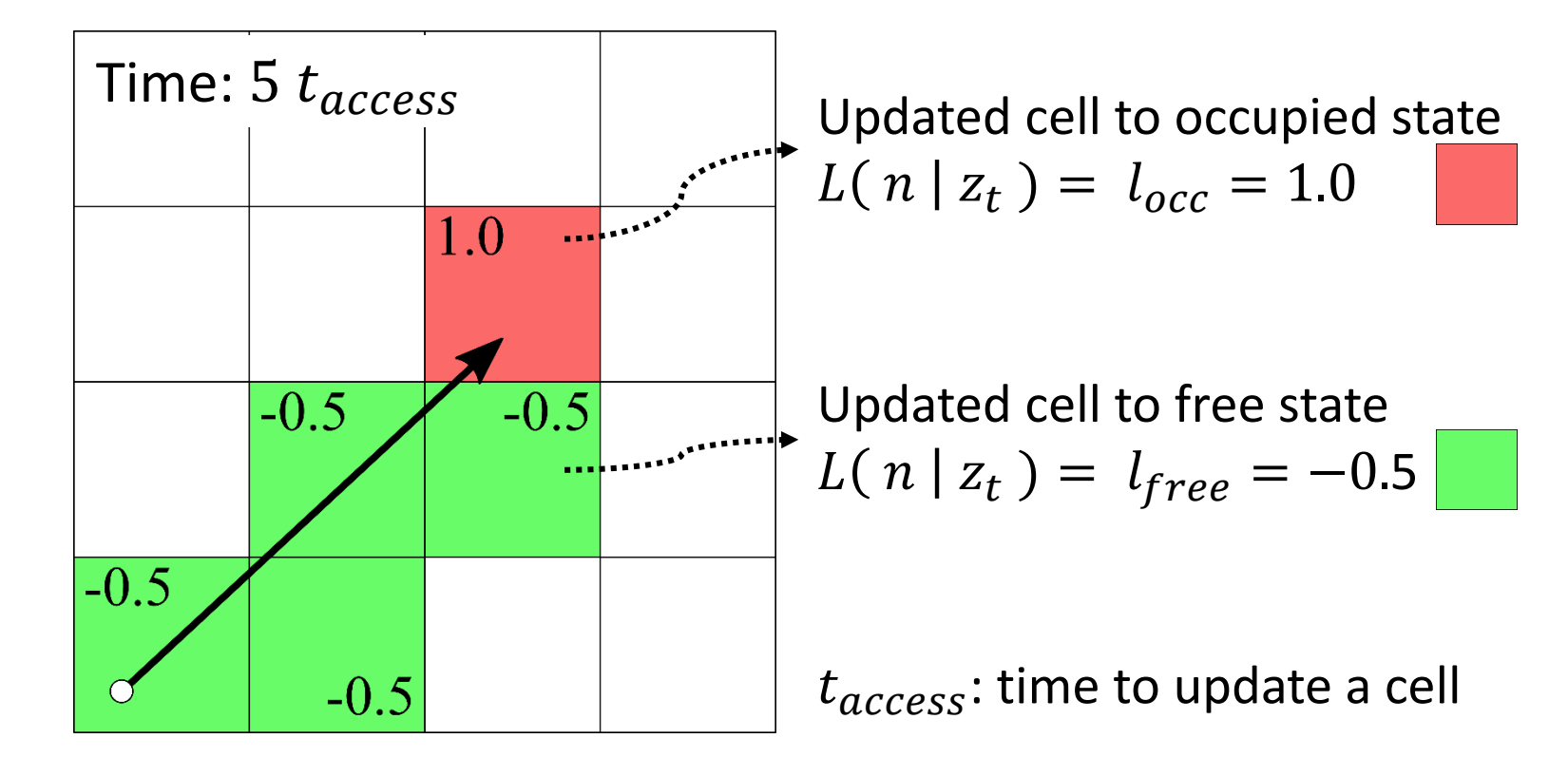

# **Problem Definition**

- **It takes long time to update point clouds**
	- 3DDDA Algorithm [ J. Amanatides et al., *Eurographics*, *1987* ]

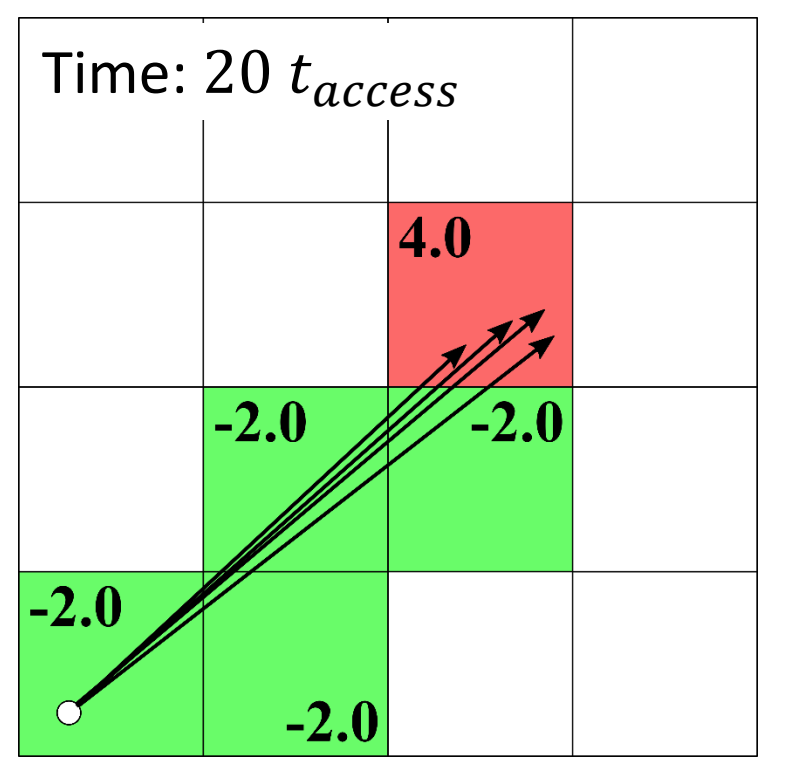

- Visit **the same cells multiple times** for multiple rays

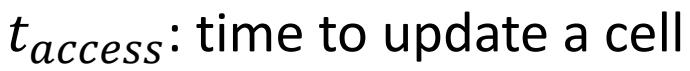

# **Key Idea of Our Approach**

- **Propose a novel concept: Super Ray**
	- A representative ray for set of points that traverse the same cells
	- Collect points associated  $\Box$  Time:  $t_{gen}$ with rays that **traverse the same cells**

 $t_{gen}$ : overhead to generate super rays

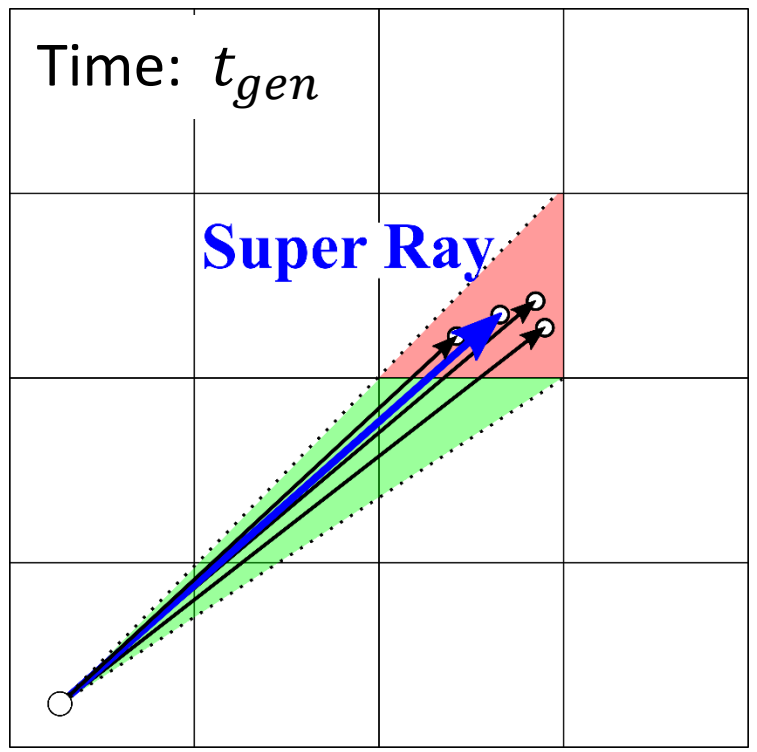

# **Key Idea of Our Approach**

- **Propose a novel concept: Super Ray**
	- A representative ray for set of points that traverse the same set of cells
	- The super ray traverses cells **only a single time**

Weighted measurement  $L(n | z_t) = \{$  $w * l_{occ} = 4.0$  $w * l_{free} = -2.0$  $t_{gen}$ : overhead to generate

super rays

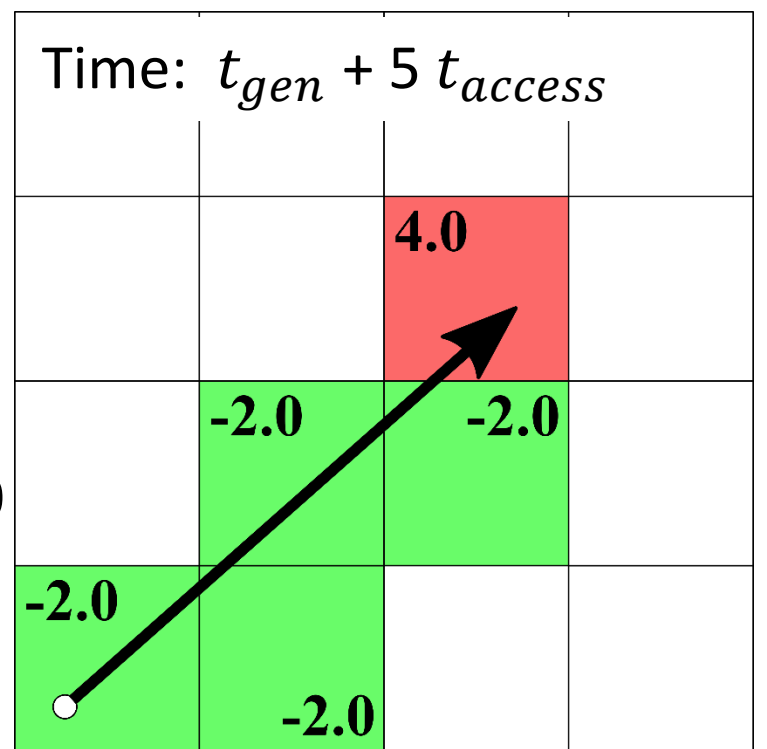

# **Key Idea of Our Approach**

#### • **Benefits of our approach**

- **Faster performance** with **the same representation accuracy**
- Novel feature over the prior works

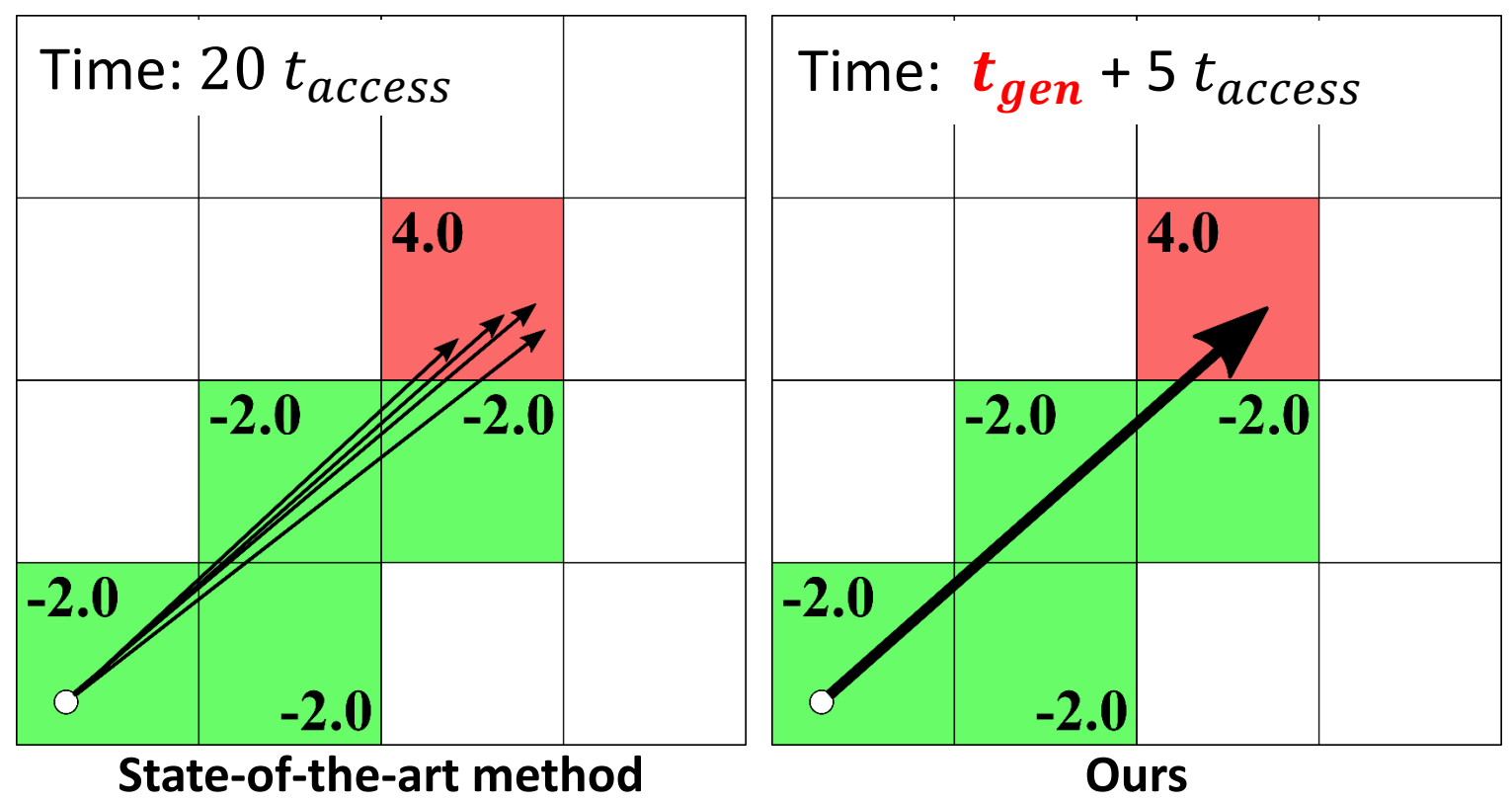

### **Generate Super Rays**

- Define regions where rays **traverse the same cells**
- Traversal patterns of cells differ along **grid points**
- Segments of mapping line are associated to the regions

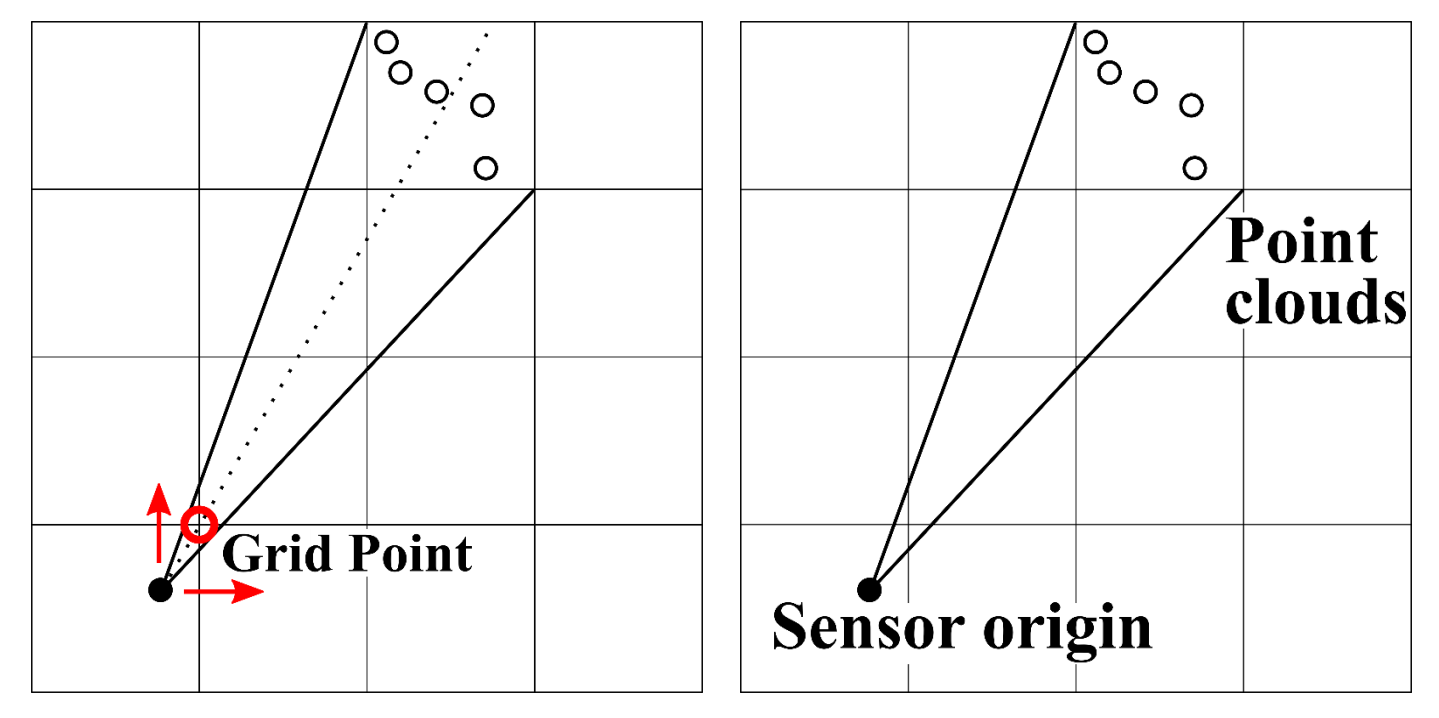

### **Generate Super Rays**

- Define regions where rays **traverse the same cells**
- Traversal patterns of cells differ along **grid points**
- Segments of mapping line are associated to the regions

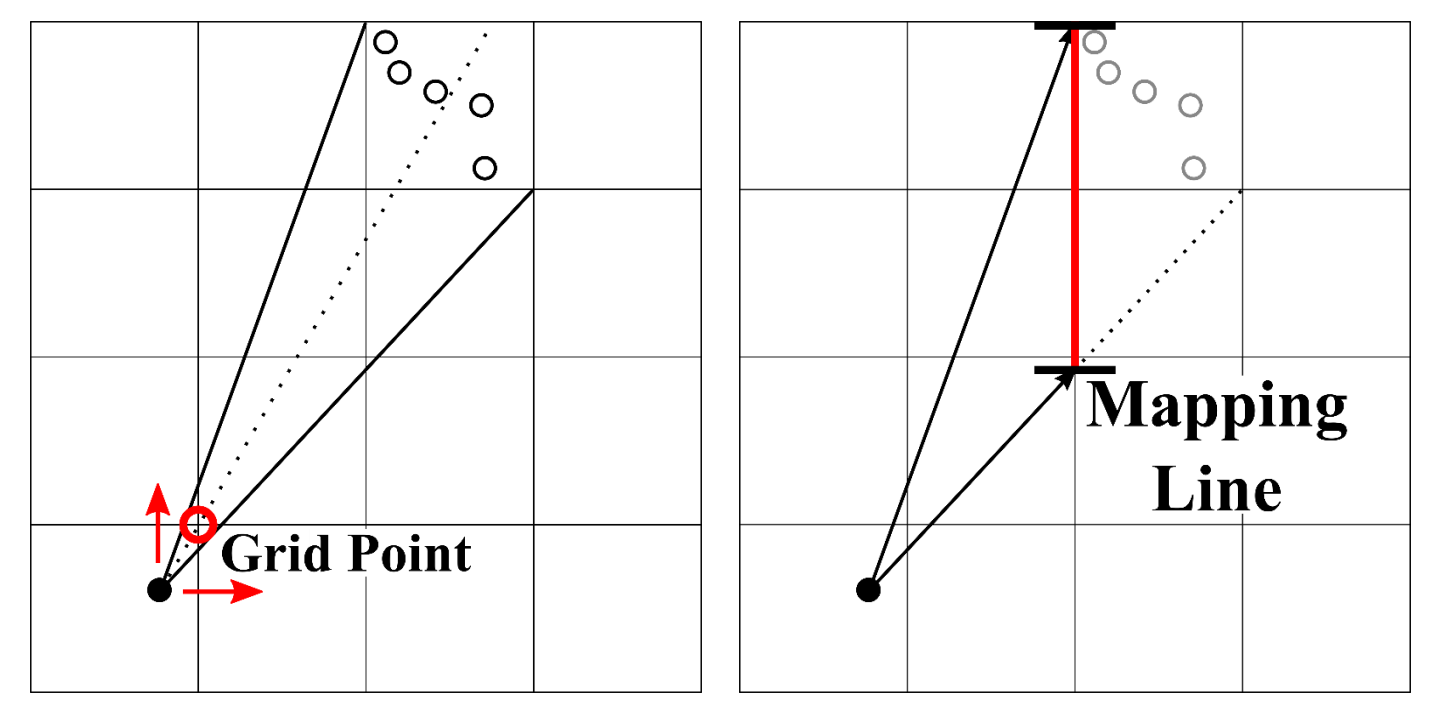

### **Generate Super Rays**

- Define regions where rays **traverse the same cells**
- Traversal patterns of cells differ along **grid points**
- Segments of mapping line are associated to the regions

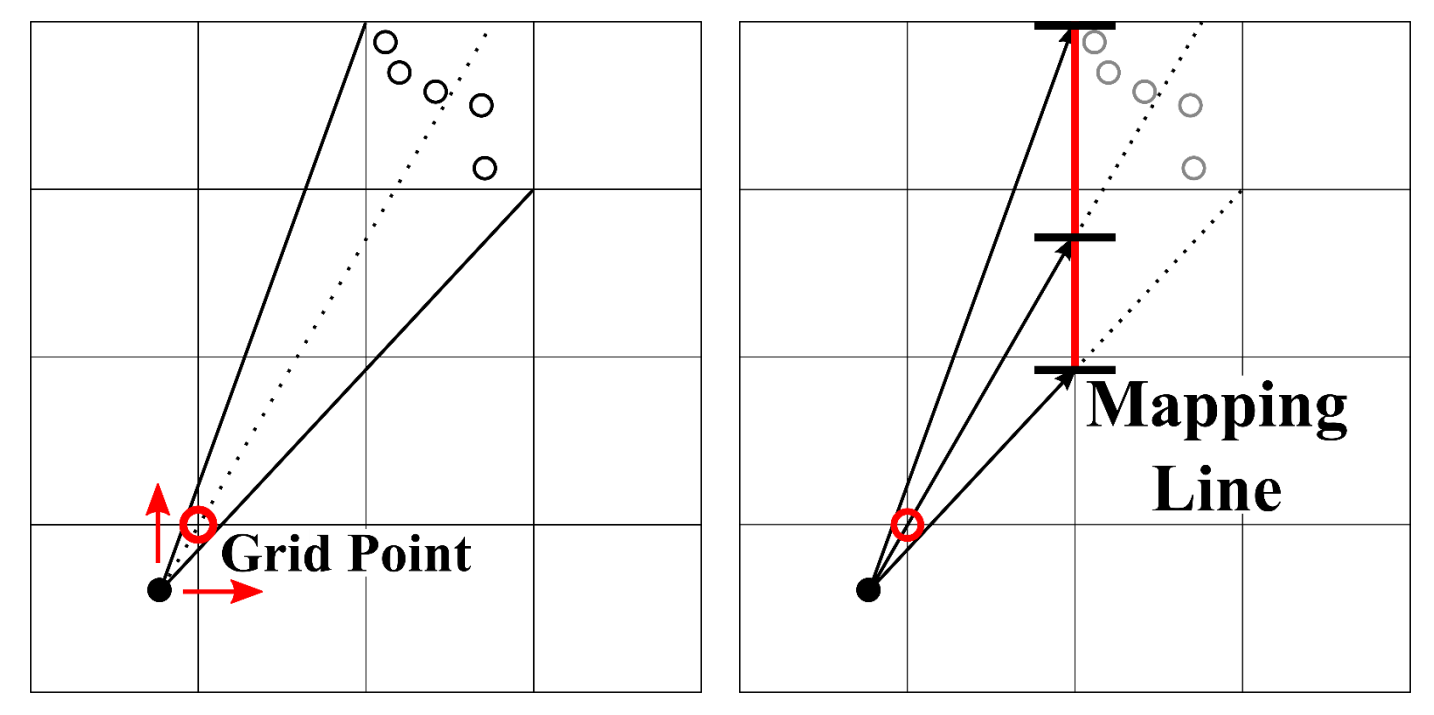

### **Generate Super Rays**

- Define regions where rays **traverse the same cells**
- Traversal patterns of cells differ along **grid points**
- Segments of mapping line are associated to the regions

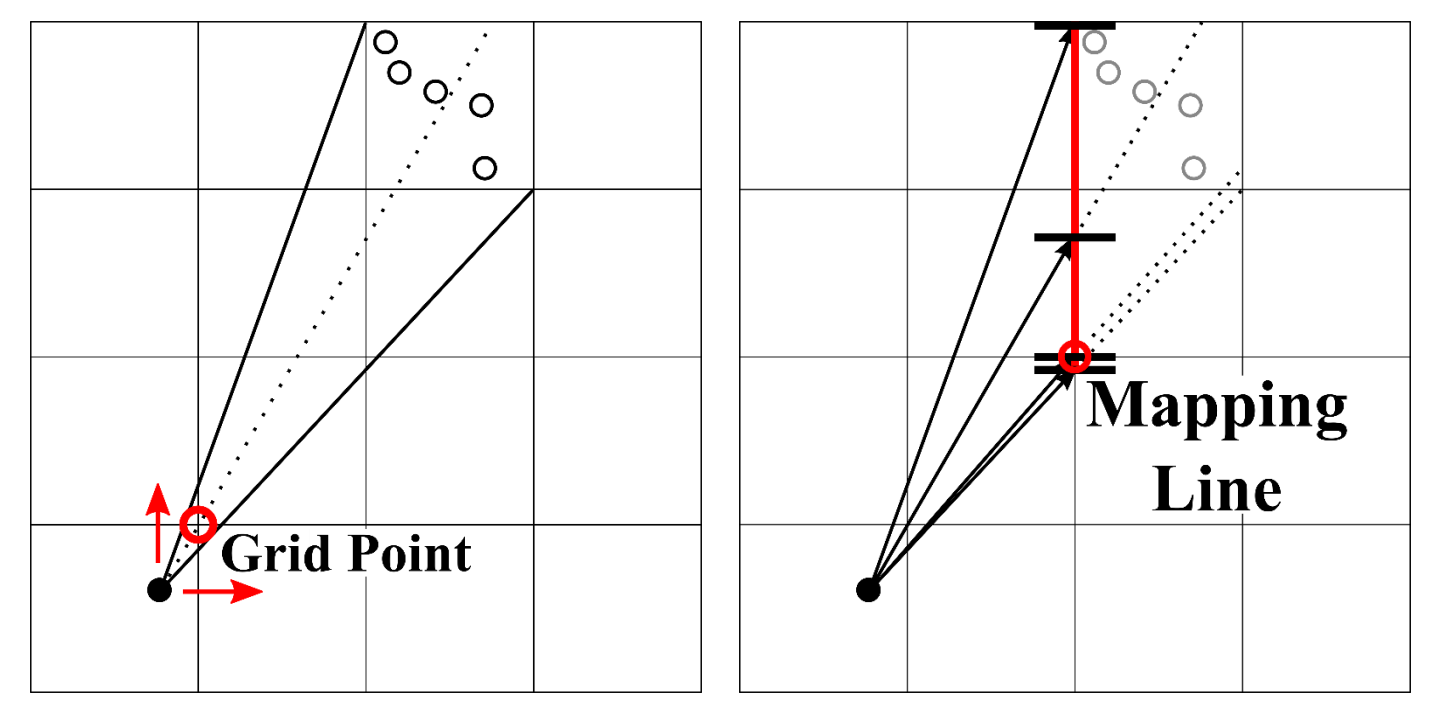

### **Generate Super Rays**

- Define regions where rays **traverse the same cells**
- Traversal patterns of cells differ along **grid points**
- Segments of mapping line are associated to the regions

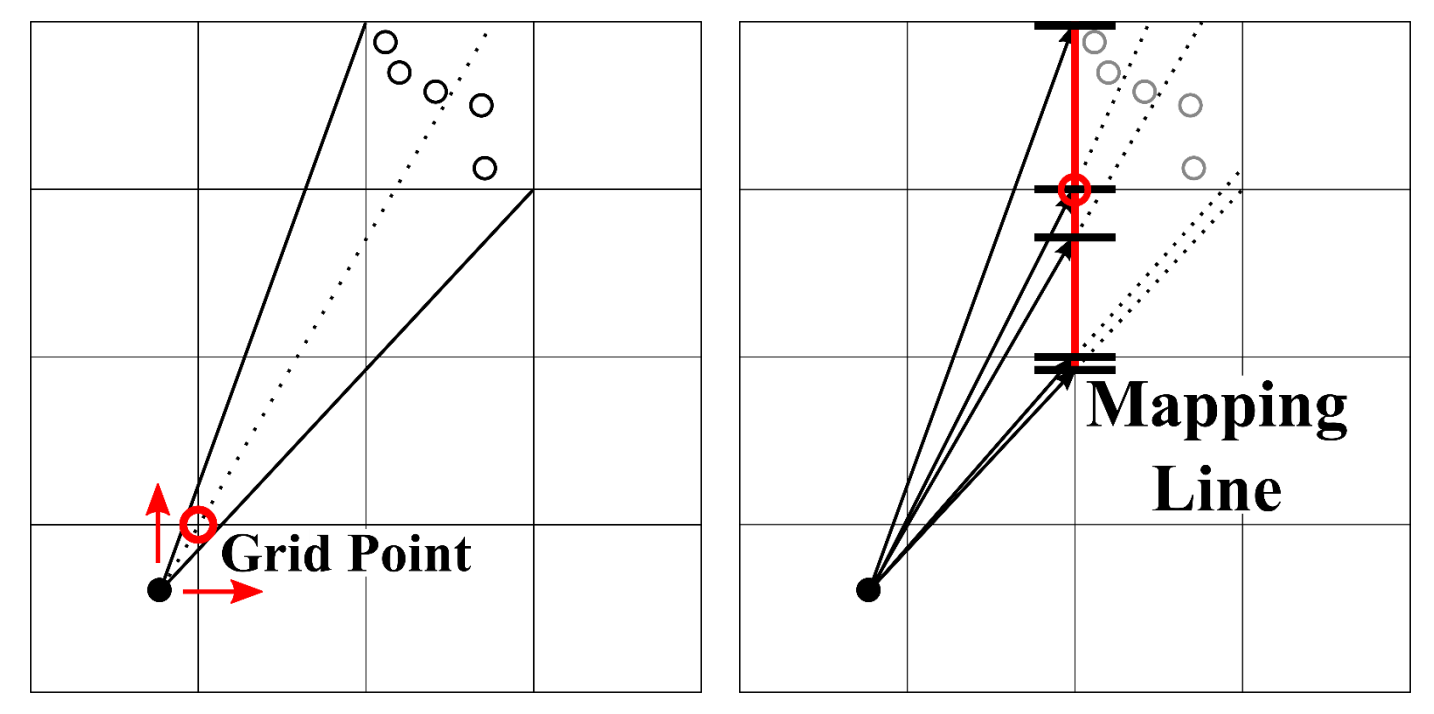

### **Generate Super Rays**

- Define regions where rays **traverse the same cells**
- Traversal patterns of cells differ along **grid points**
- Segments of mapping line are associated to the regions

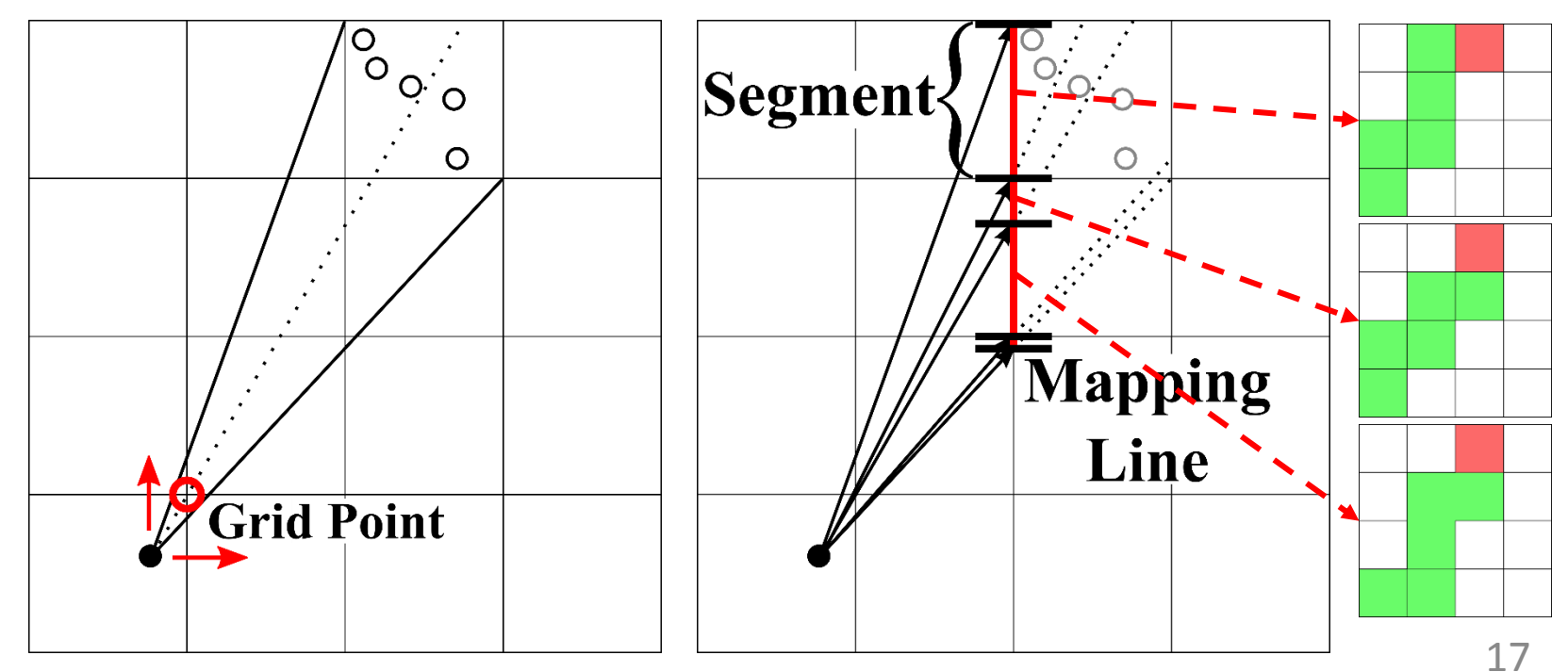

### **Generate Super Rays**

#### • **2. Generate super rays using mapping line**

• Map points to a segment of the mapping line

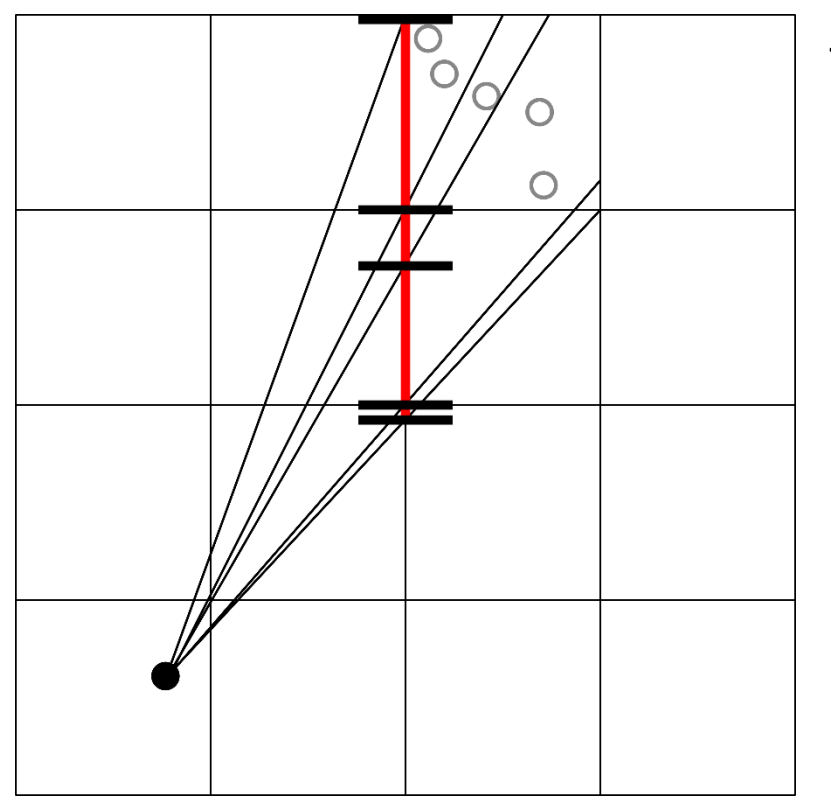

The numbers in frustums represent the **weight** 

### **Generate Super Rays**

#### • **2. Generate super rays using mapping line**

• Map points to a segment of the mapping line

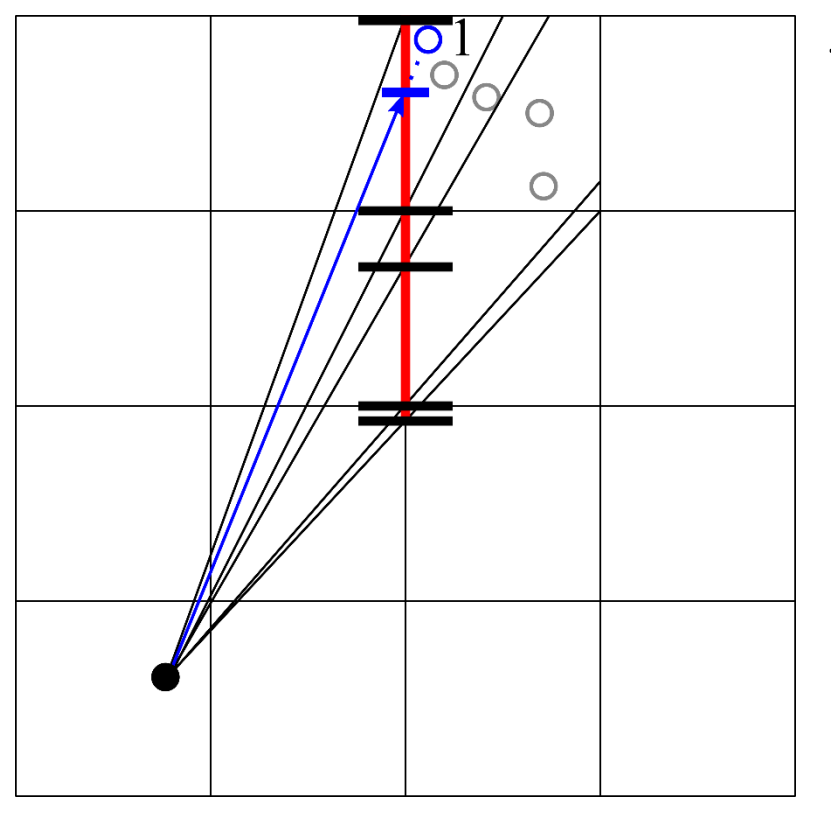

The numbers in frustums represent the **weight** 

### **Generate Super Rays**

#### • **2. Generate super rays using mapping line**

• Map points to a segment of the mapping line

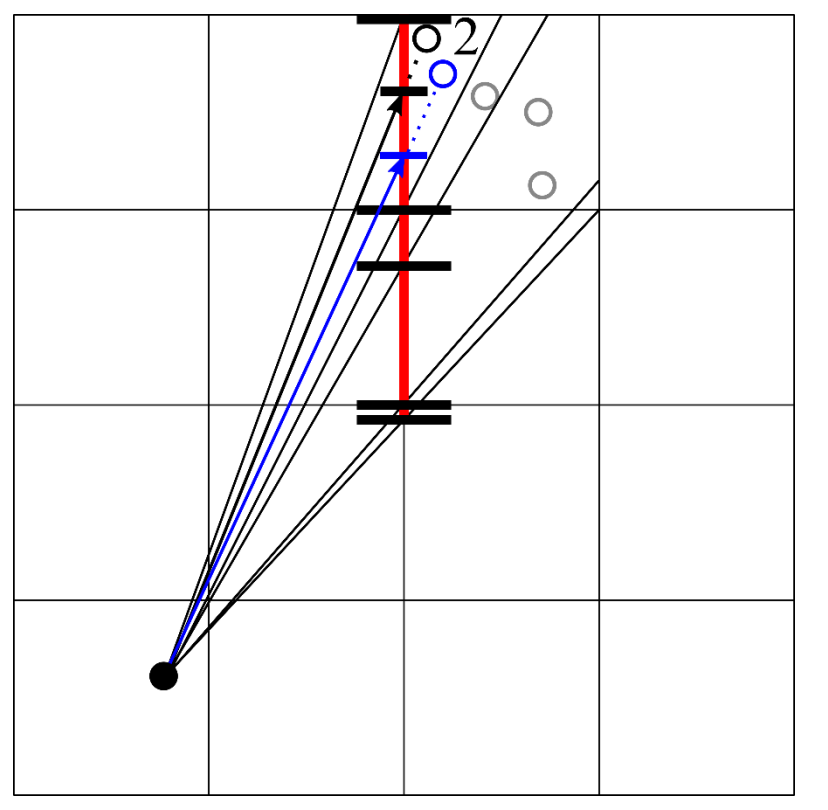

The numbers in frustums represent the **weight** 

### **Generate Super Rays**

#### • **2. Generate super rays using mapping line**

• Map points to a segment of the mapping line

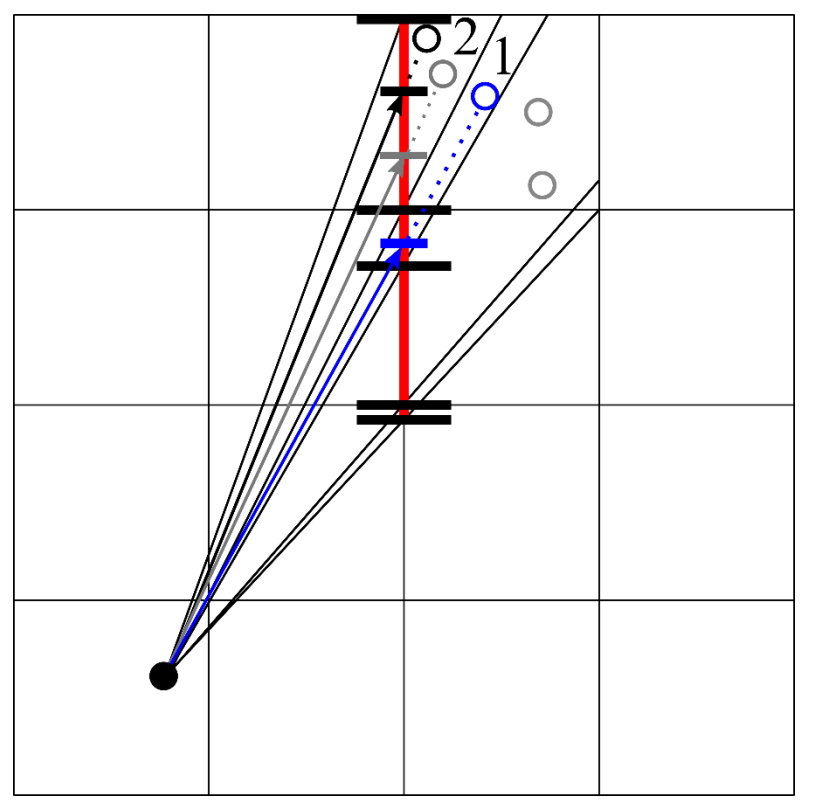

The numbers in frustums represent the **weight** 

### **Generate Super Rays**

#### • **2. Generate super rays using mapping line**

• Map points to a segment of the mapping line

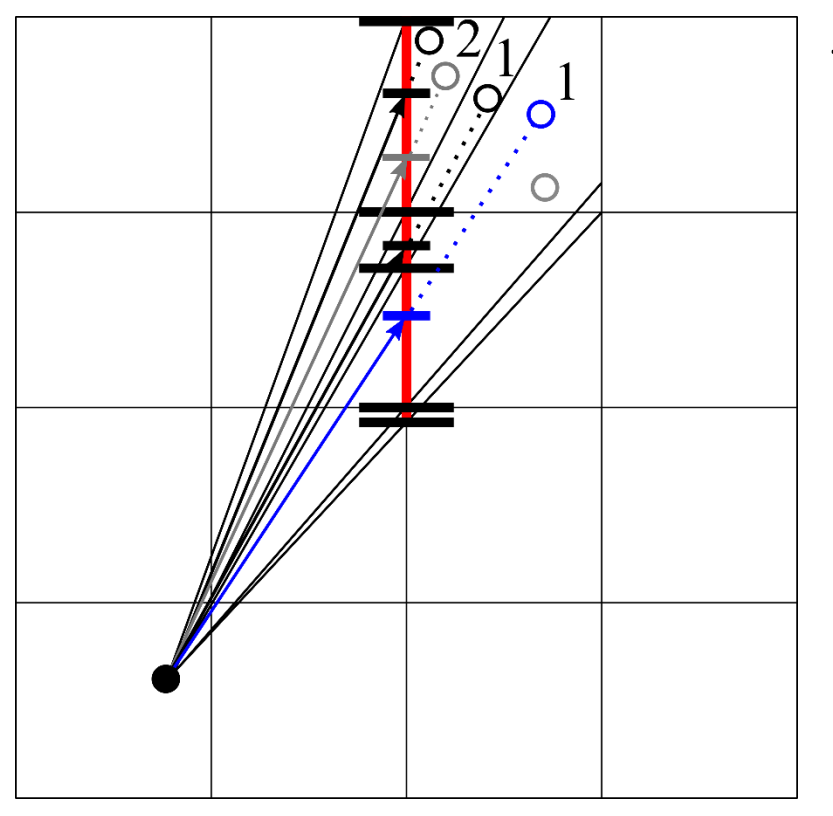

The numbers in frustums represent the **weight** 

### **Generate Super Rays**

#### • **2. Generate super rays using mapping line**

• Map points to a segment of the mapping line

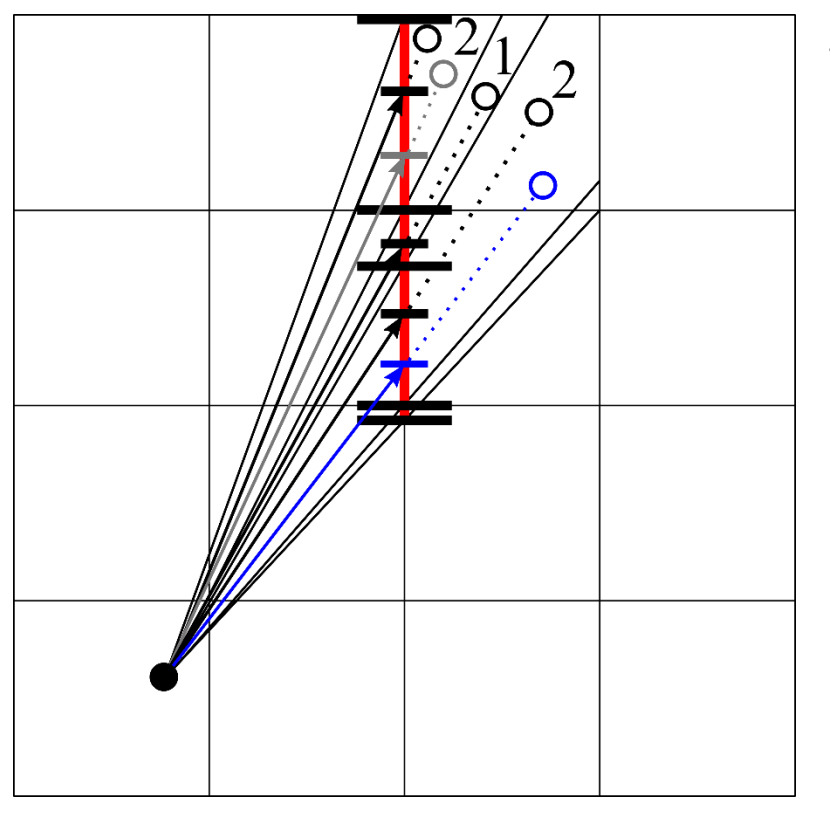

The numbers in frustums represent the **weight** 

### **Generate Super Rays**

- **2. Generate super rays using mapping line**
	- Map points to a segment of the mapping line

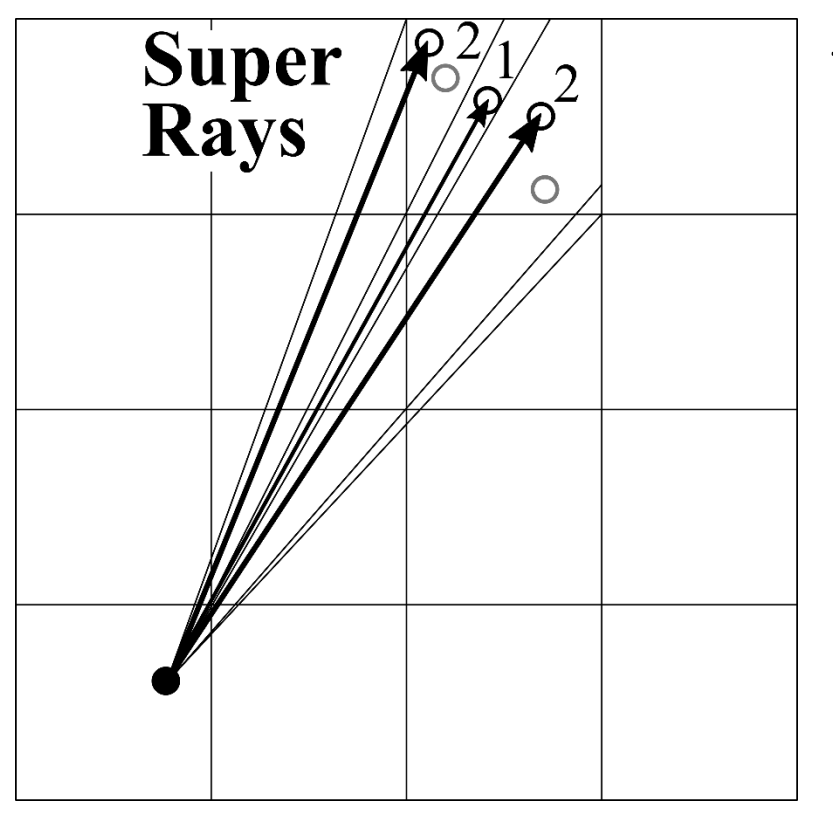

The numbers in frustums represent the **weight** 

- **3. Update super rays to map representation**
	- Update super rays instead of point clouds

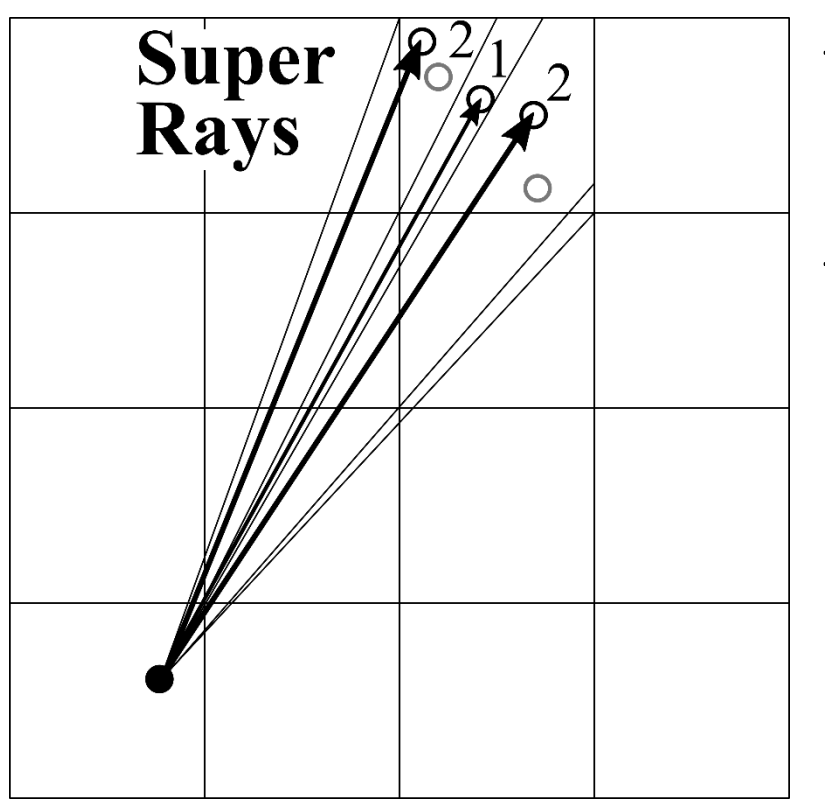

- Our method builds the occupancy map **faster** than prior work
- Our method builds **the same map** with a map generated from point clouds

- **3. Update super rays to map representation**
	- Update super rays instead of point clouds

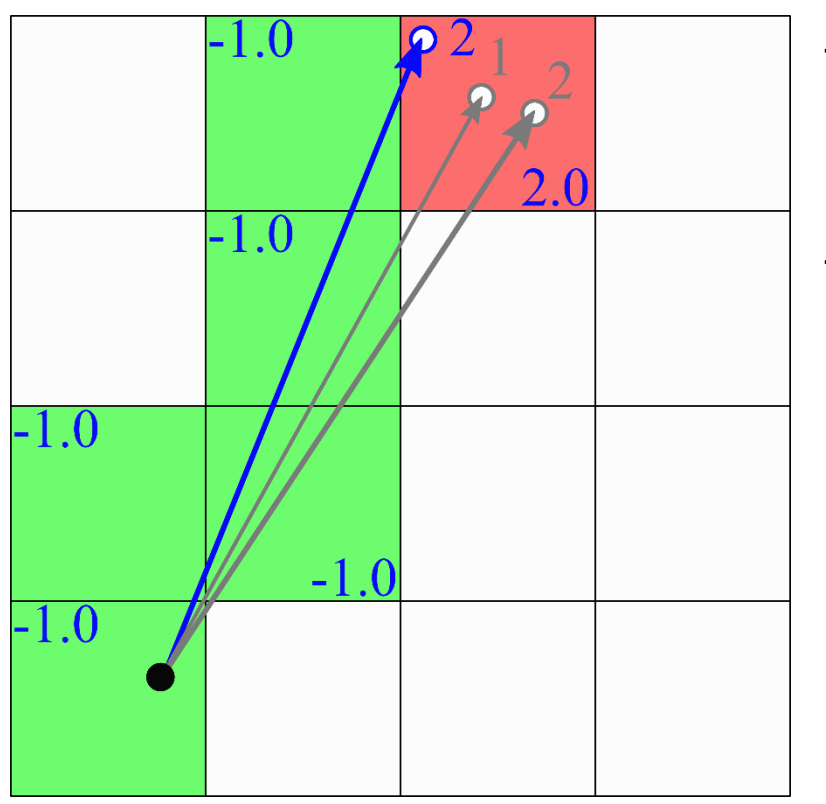

- Our method builds the occupancy map **faster** than prior work
- Our method builds **the same map** with a map generated from point clouds

- **3. Update super rays to map representation**
	- Update super rays instead of point clouds

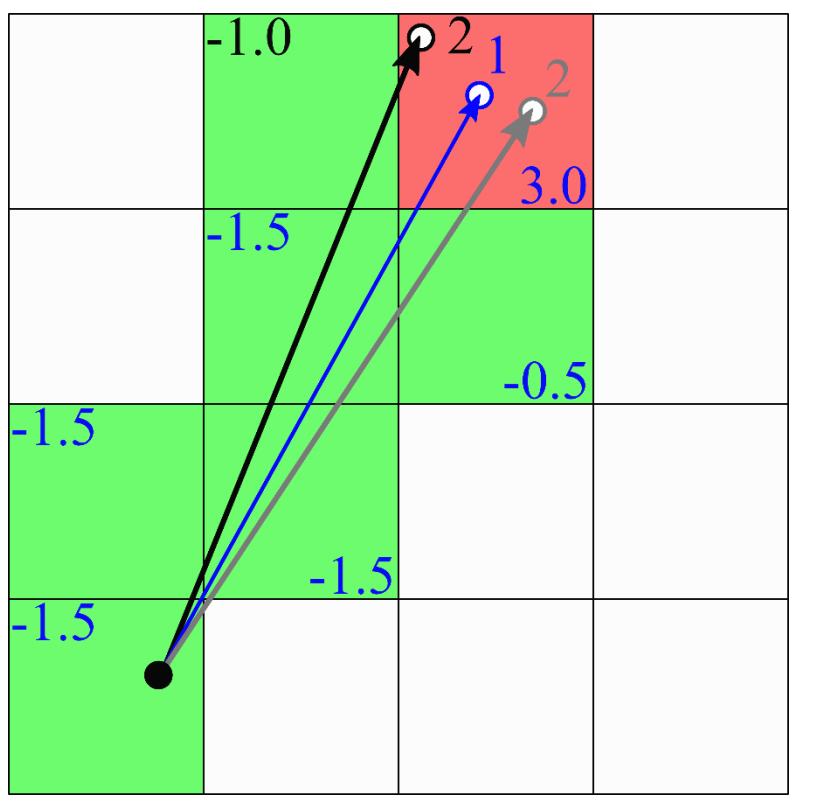

- Our method builds the occupancy map **faster** than prior work
- Our method builds **the same map** with a map generated from point clouds

- **3. Update super rays to map representation**
	- Update super rays instead of point clouds

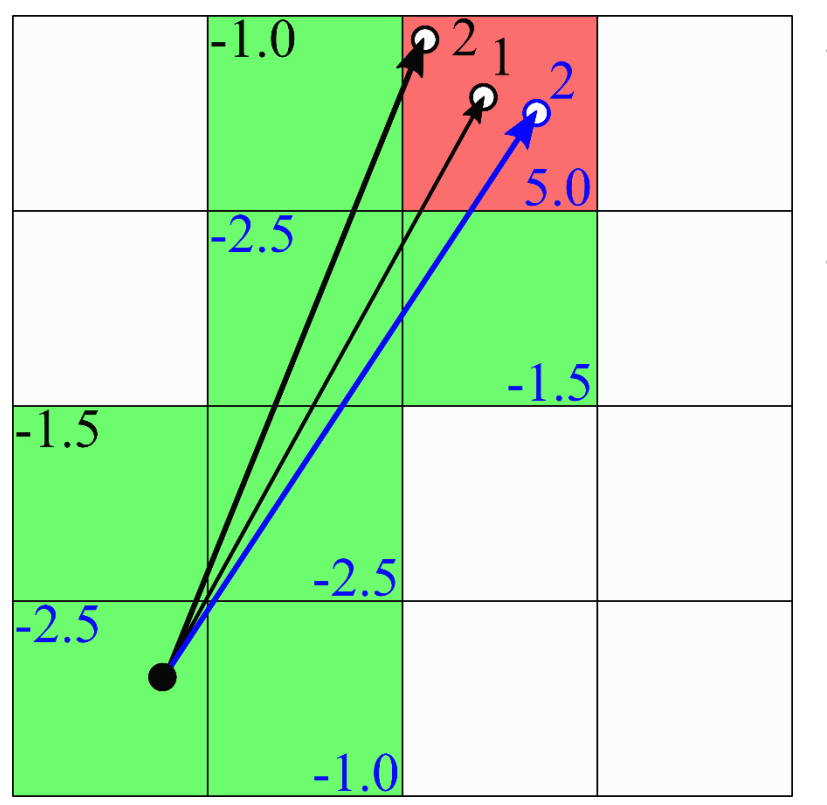

- Our method builds the occupancy map **faster** than prior work
- Our method builds **the same map** with a map generated from point clouds

- **3. Update super rays to map representation**
	- Update super rays instead of point clouds

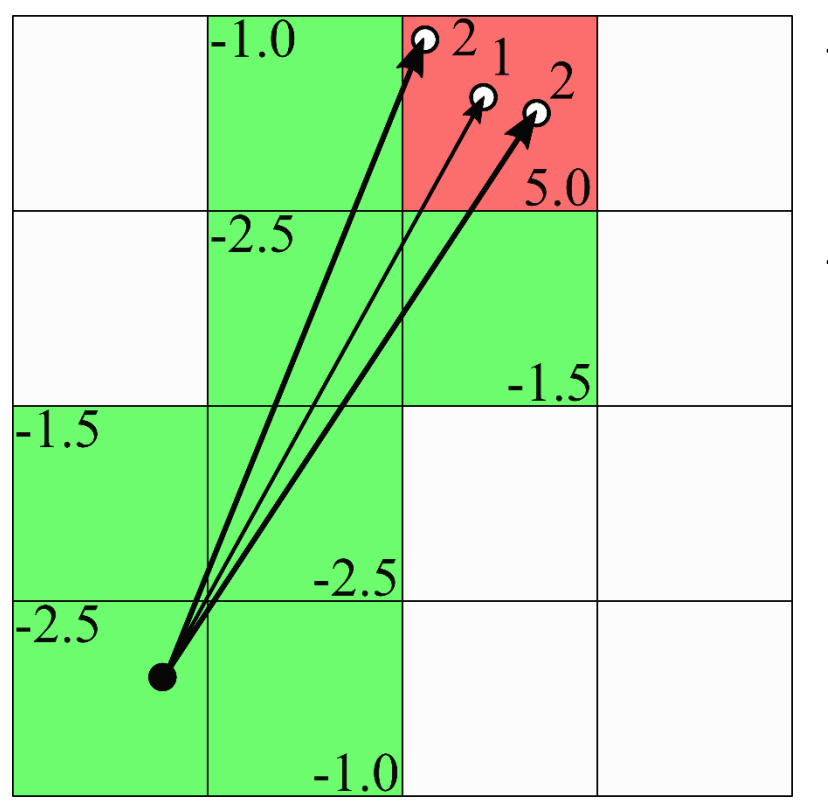

- Our method builds the occupancy map **faster** than prior work
- Our method builds **the same map** with a map generated from point clouds

### **Generate Super Rays**

#### • **Extend 2-D case to 3-D case**

- Traversal patterns of cells differ along **edges of grid points**
- Solve the complex 3-D problem using three simple 2-D problems ( **three mapping lines** )

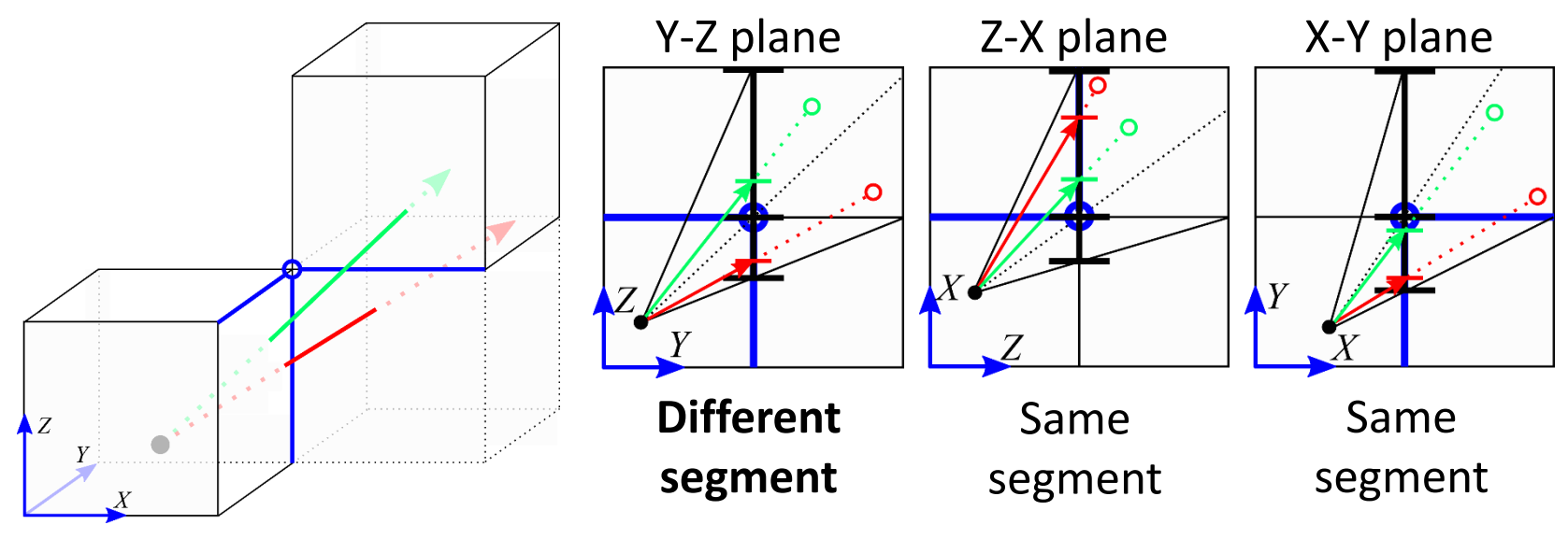

An example of generating two super rays in 3-D

- **Update Speed [ FPS ]**
	- Our method **improves** performance on avg. **2.8 times**

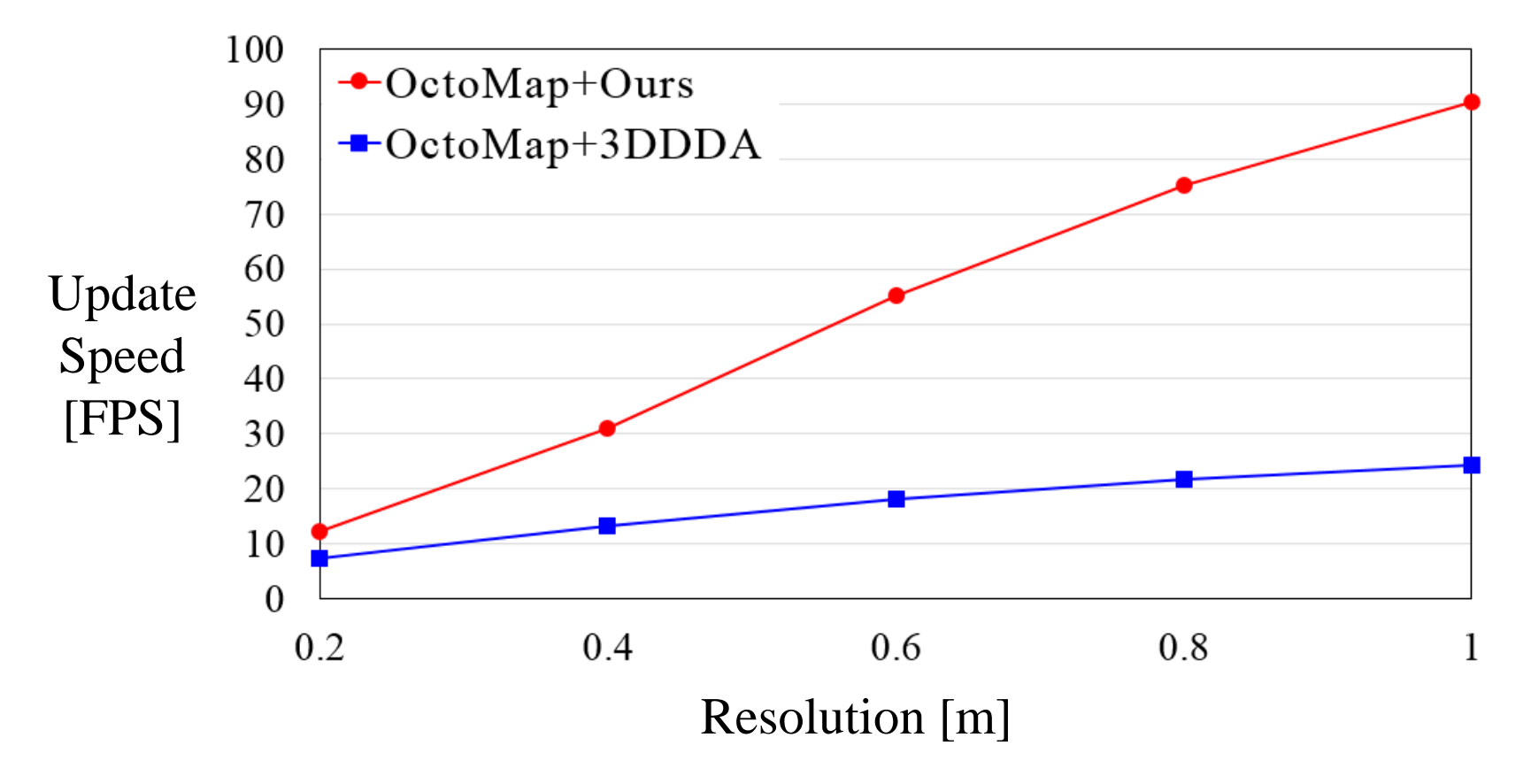

- **Avg. # of accesses [ K ]**
	- Our method **reduces** # of accesses to **73.1%** on avg.

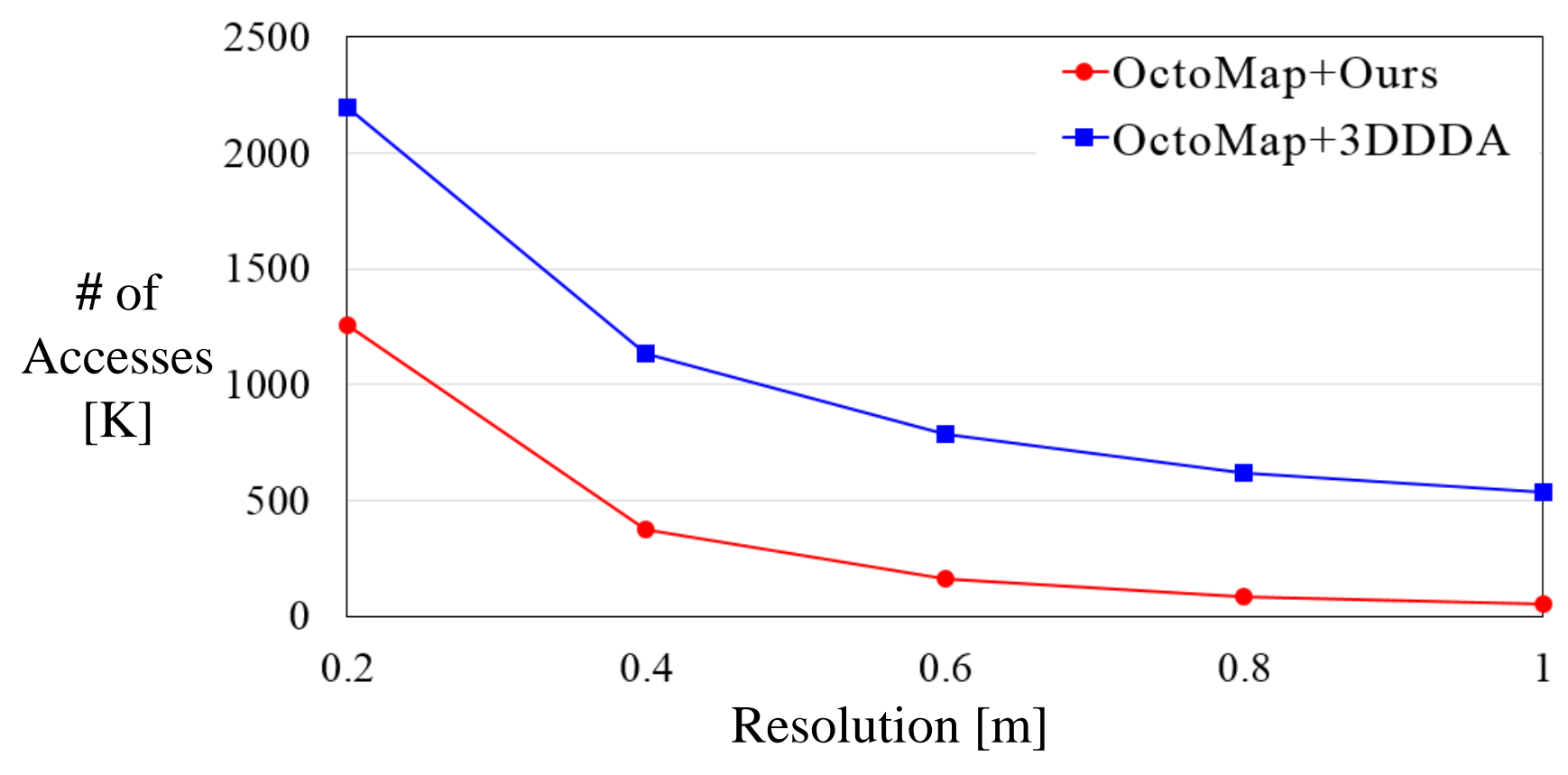

- **Update Speed [ FPS ]**
	- Our method **improves** performance on avg. **2.3 times**

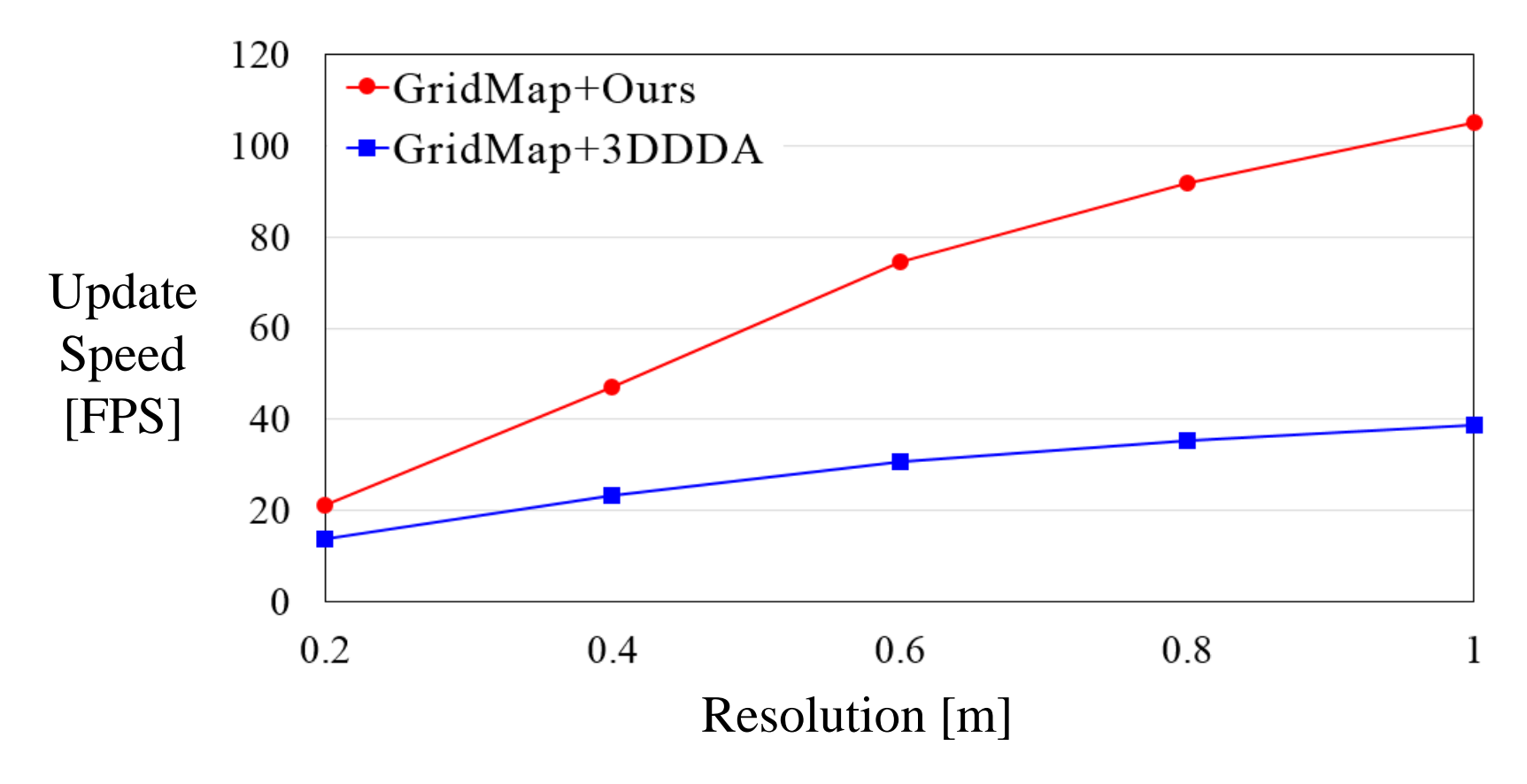

- **Avg. # of accesses [ K ]**
	- Our method **reduces** # of accesses to **79.7%** on avg.

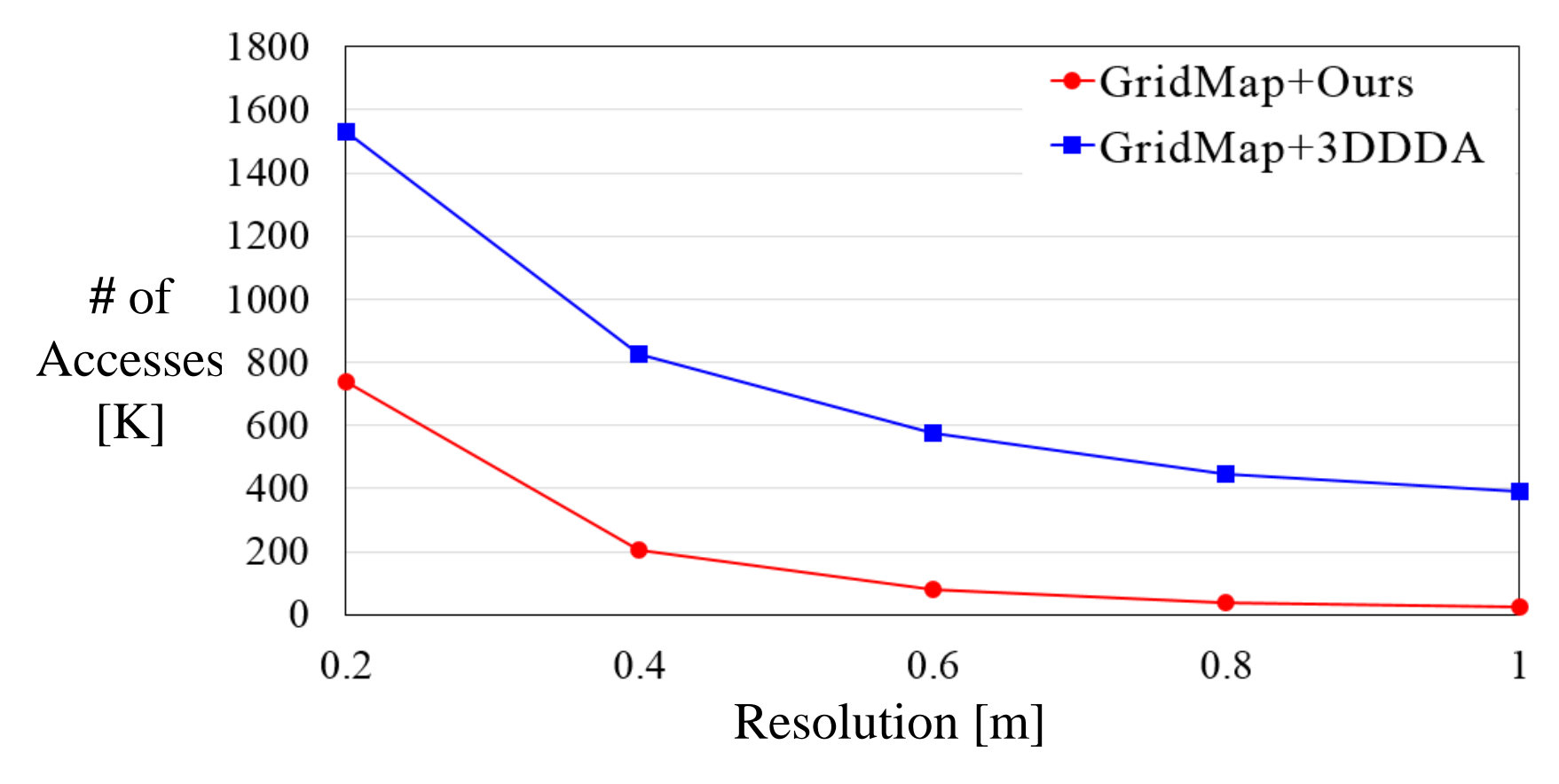

#### **Result - Indoor**

• **Update Speed [ FPS ]**

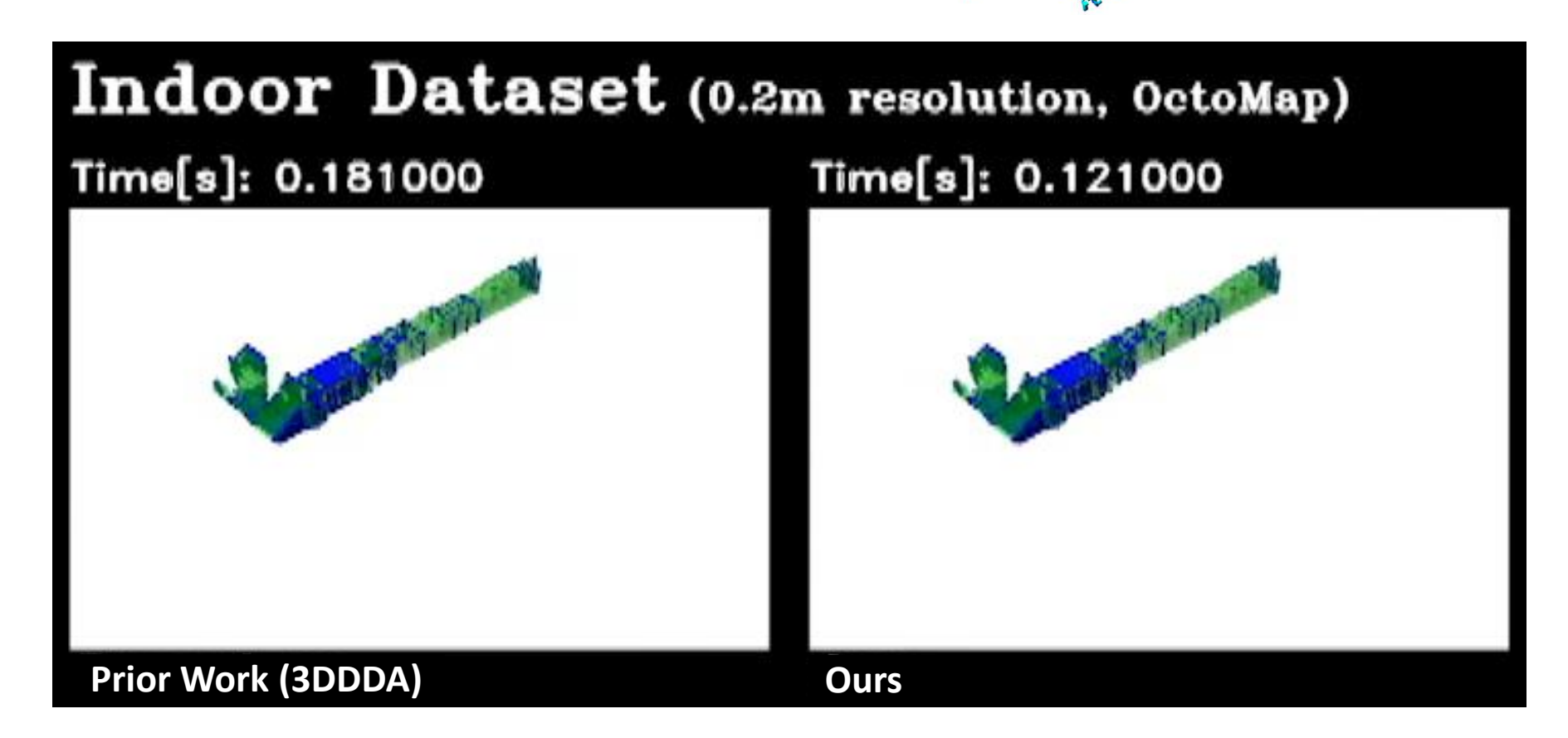

- **Update Speed [ FPS ]**
	- Our method **improves** performance on avg. **1.5 times**

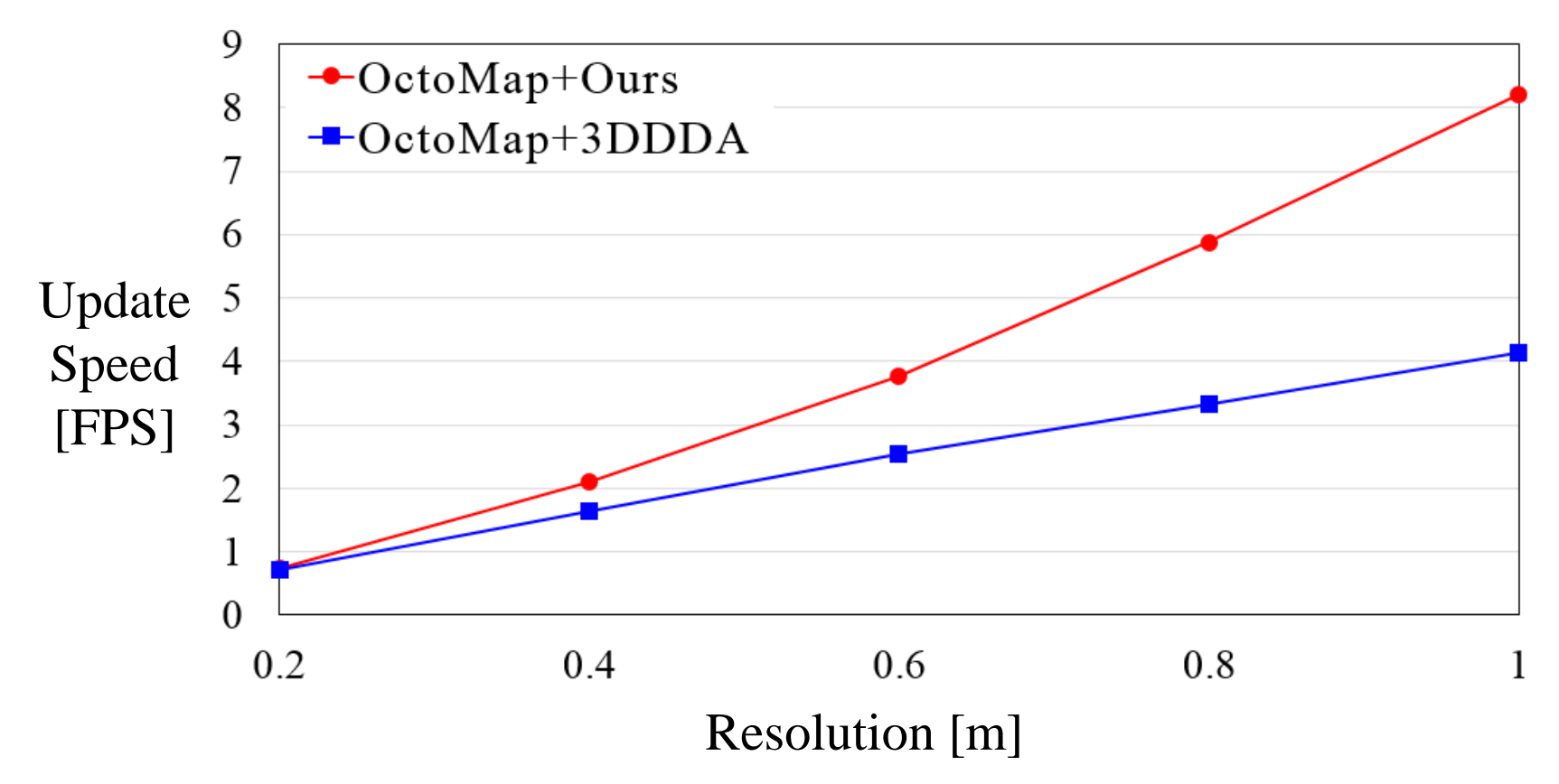

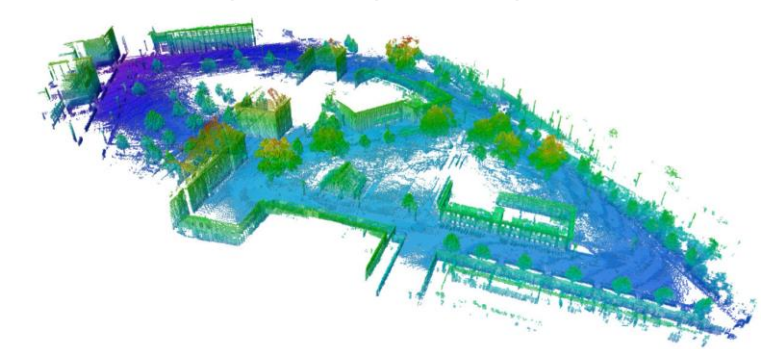

- **Avg. # of accesses [ M ]**
	- Our method **reduces** # of accesses to **33.3 %** on avg.

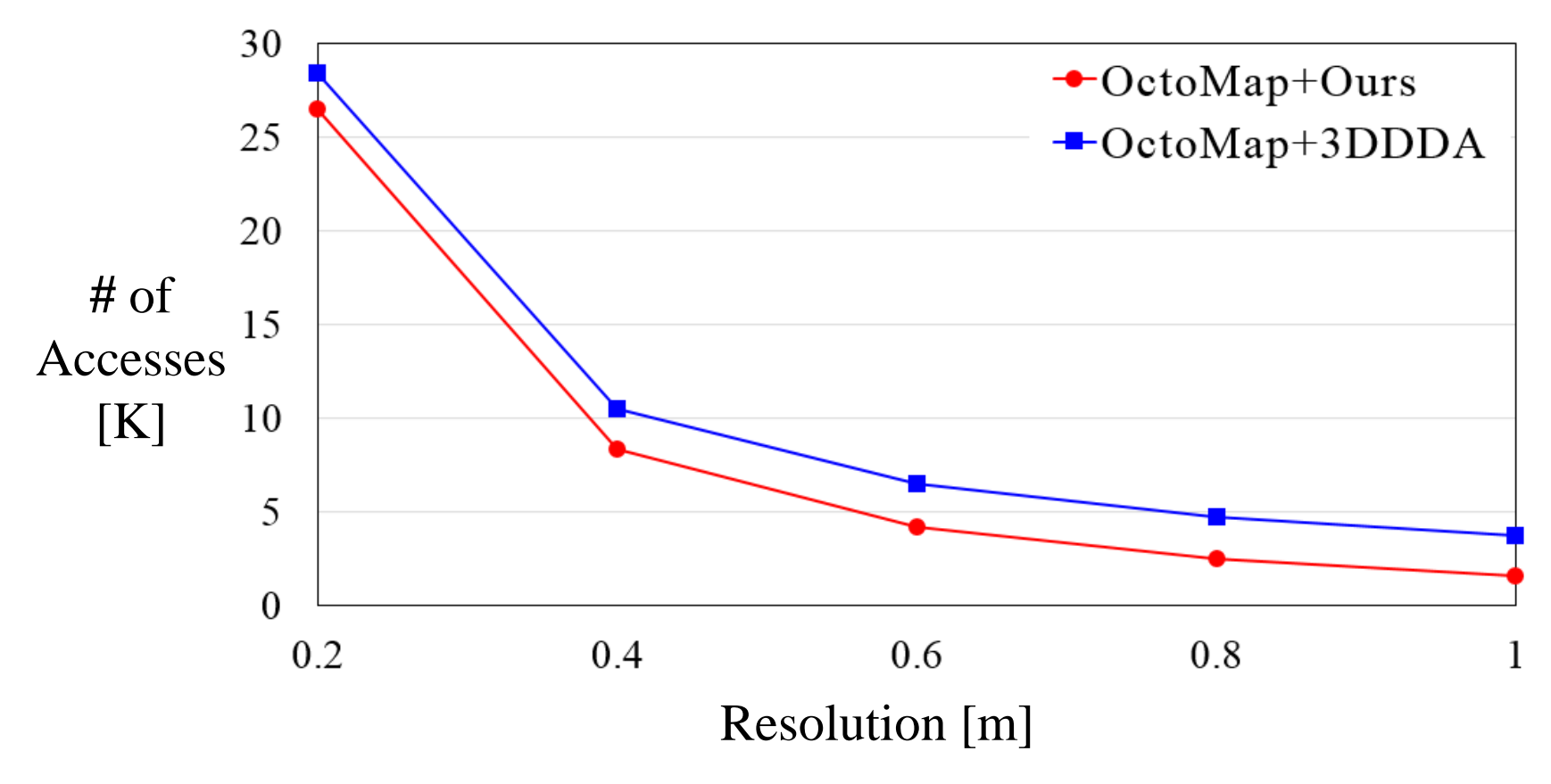

- **Update Speed [ FPS ]**
	- Our method **improves** performance on avg. **1.4 times**

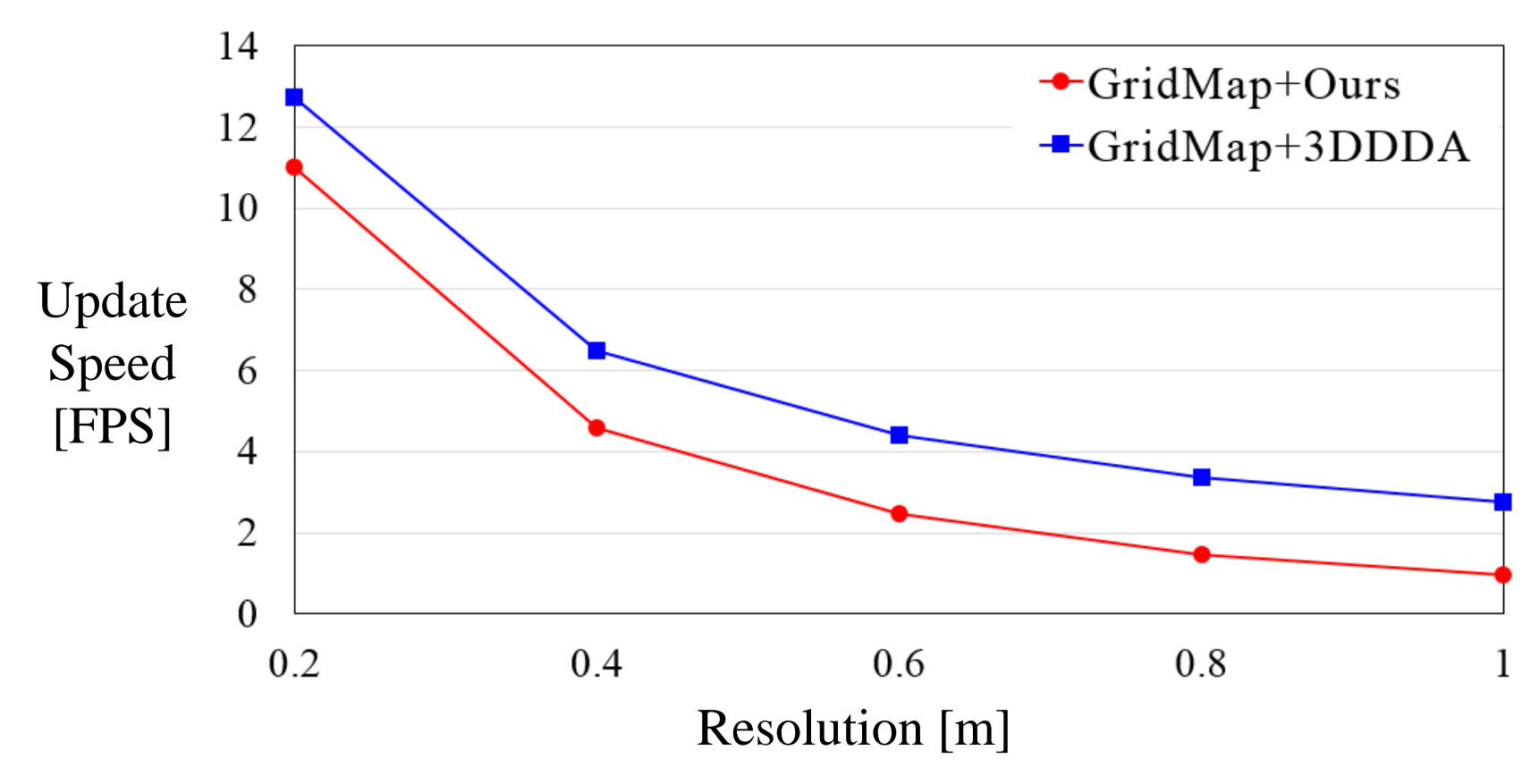

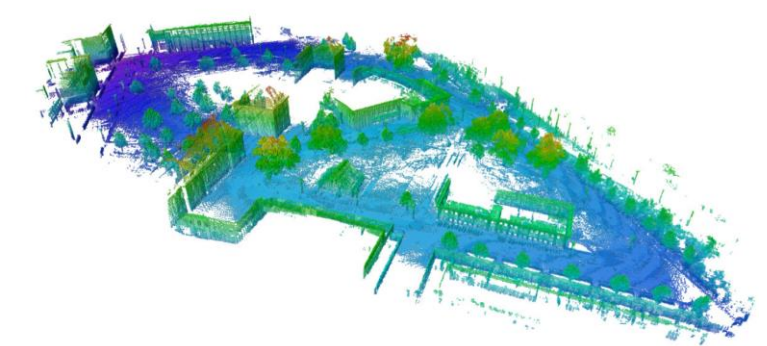

- **Avg. # of accesses [ M ]**
	- Our method **reduces** # of accesses to **41.7 %** on avg.

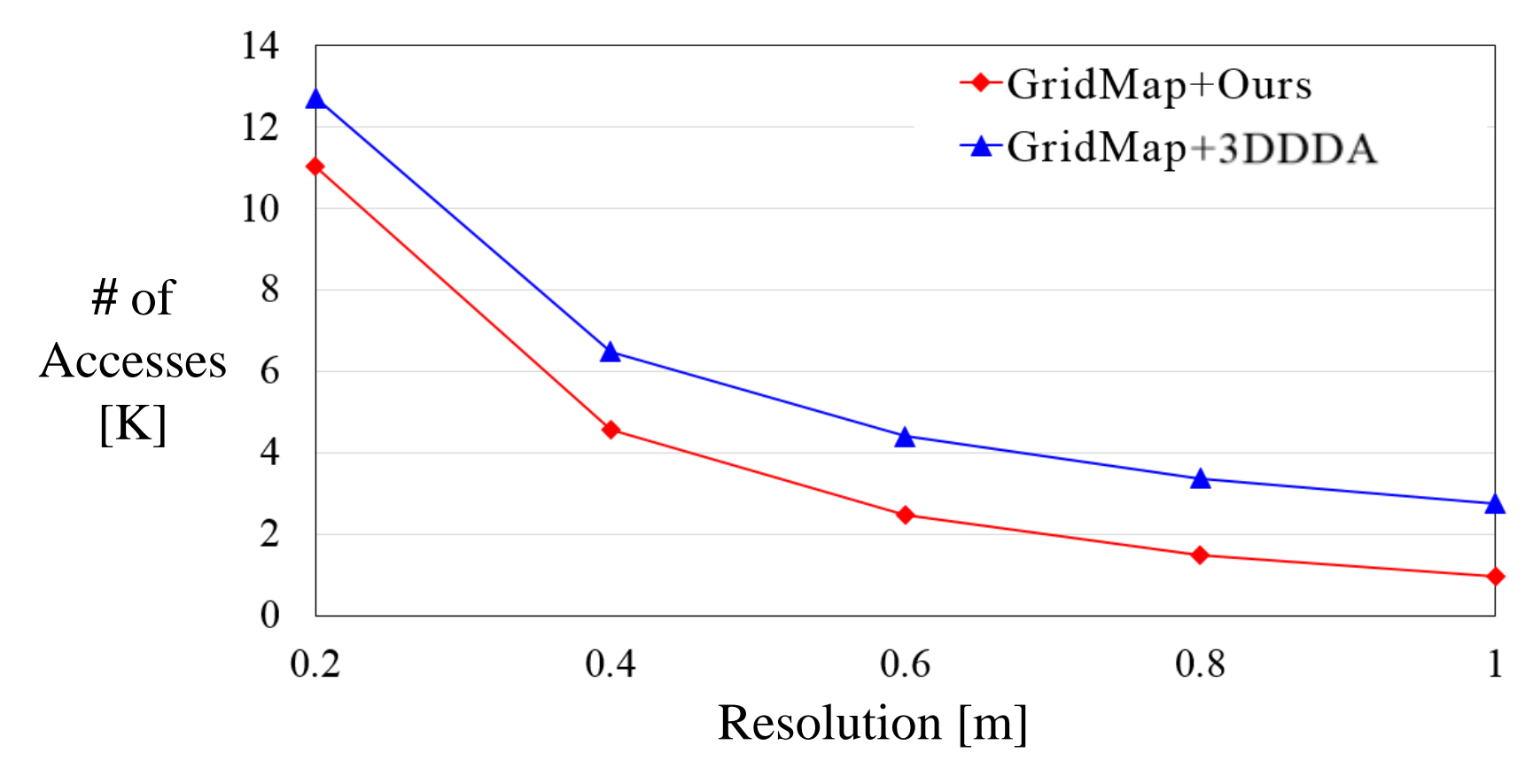

## **Result - Outdoor**

• **Update Speed [ FPS ]**

#### Outdoor Dataset (0.6m resolution, OctoMap)

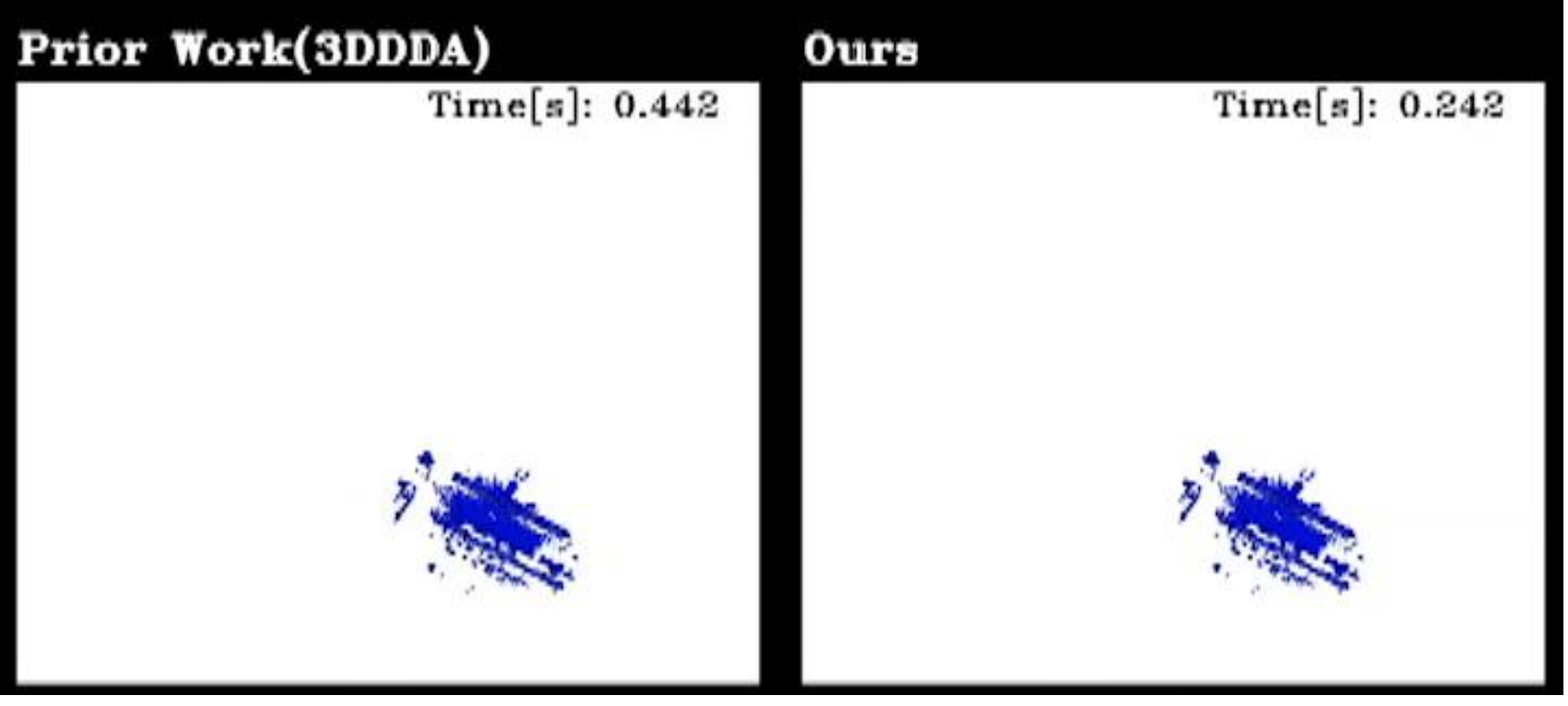

### **Conclusion**

- **Super Ray based Updates for Occupancy Maps**
	- **Super Ray** is a representative ray for set of points that traverse the same set of cells
	- **Mapping line** is an efficient method to generate super rays out of point clouds
	- Achieve **2.5 times** on average **performance improvement** over the state-of-the-art update method
	- Source code is available at <http://sglab.kaist.ac.kr/projects/SuperRay>

# **Thank you**

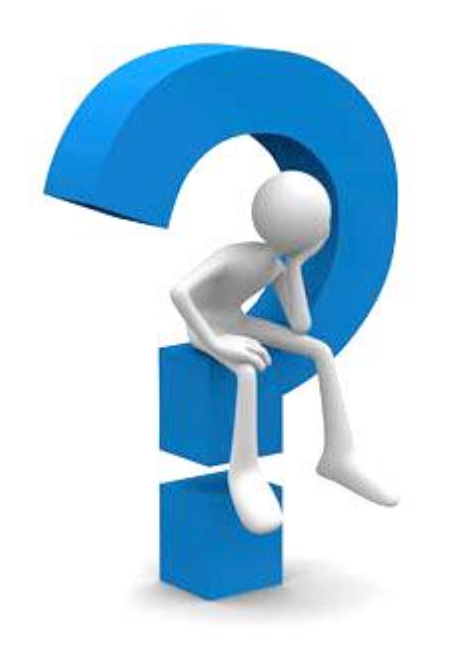

Acknowledgements Advisor Sung-Eui Yoon & SGLAB members

# **Appendix. A**

#### • **The number of generated super rays**

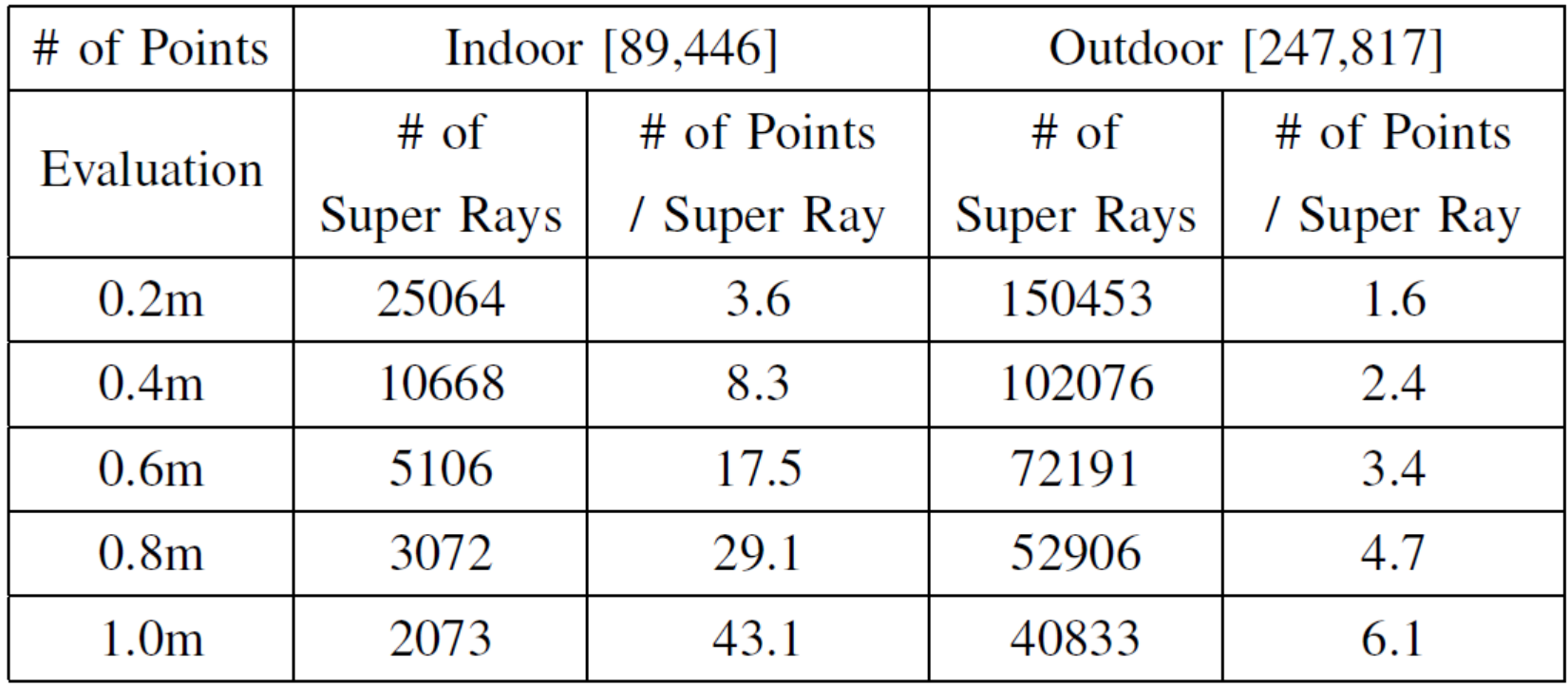

# **Appendix. B**

#### • **Summary Table of Result**

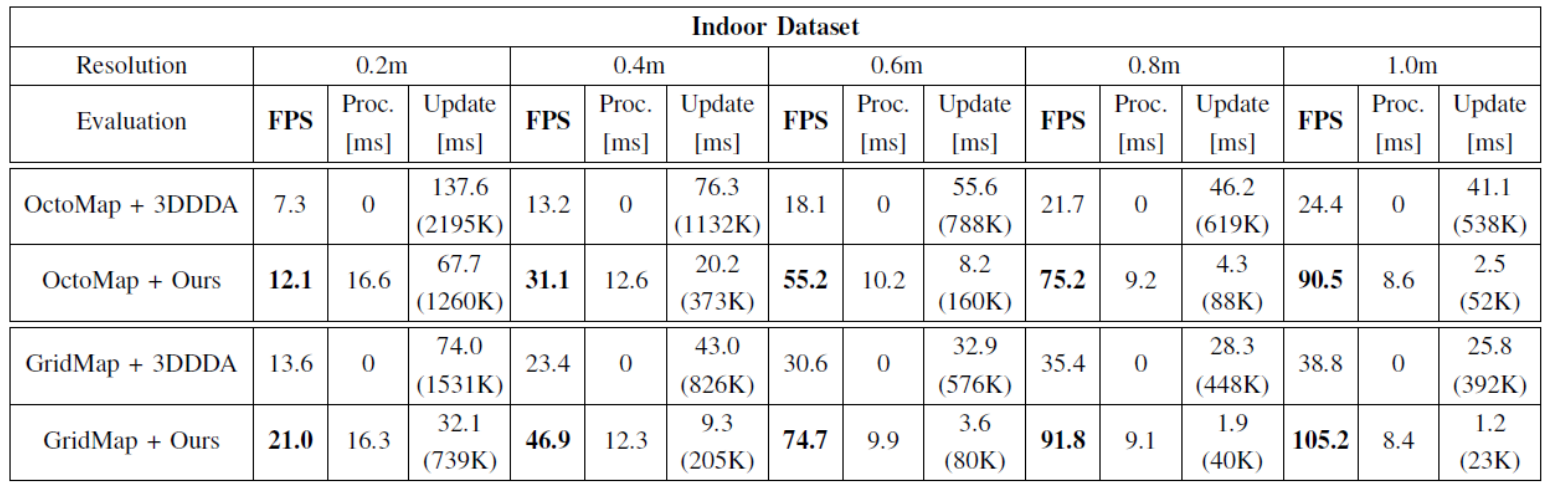

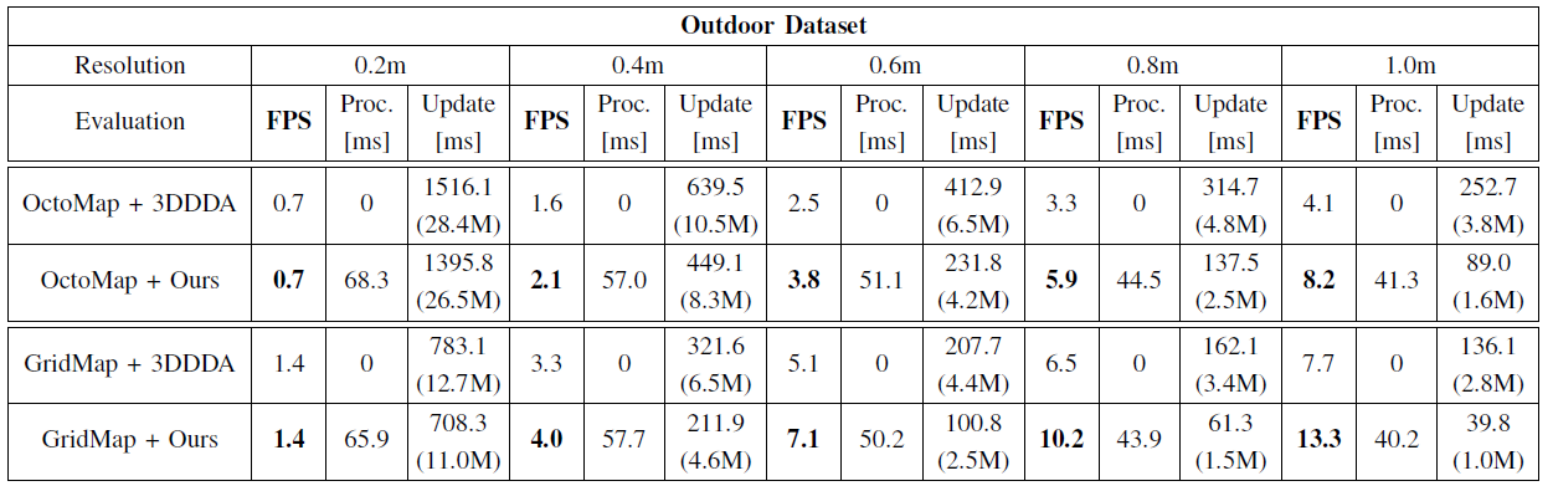